# **SCHULEE SCHULEE 269 NBL.MBF. Schlaren des Ministers des Ministers des Ministers des Landes Schleswig-Holstein (d. 1972)**<br>2006 – Schlaren des Landes Schleswig-Holstein<br>1980 of the Landes Schleswig-Holstein<br>1980 of the Landes

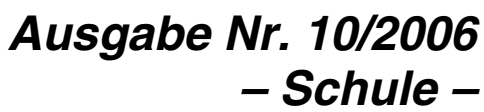

Kiel, den 27. Oktober 2006 ISSN 0945–2923

*C 5088 A*

# **Inhalt**

### *Nachrichtenblatt des Ministeriums für Bildung und Frauen des Landes Schleswig-Holstein*

*als besondere Ausgabe des Amtsblatts für Schleswig-Holstein ISSN 0945–2923*

*Ausgabe Nr. 10 – Schule –*

### *Herausgeber und Verleger*

Ministerium für Bildung und Frauen des Landes Schleswig-Holstein Pressestelle Brunswiker Straße 16–22 24105 Kiel Telefon (0431) 9 88-58 06 Fax (0431) 9 88-58 15 E-Mail: Ruth.Karow@mbf.landsh.de Redaktion: Ruth Karow

### *Bezugsbedingungen*

Fortlaufender Bezug und Einzelverkauf nur bei der Firma Schmidt & Klaunig, Ringstraße 19, 24114 Kiel Tel. 04 31/6 60 64-0, Fax 04 31/6 60 64-24. Abbestellungen müssen bis spätestens 30. April (zum 30. Juni) bzw. 31. Oktober (zum 31. Dezember) jeden Jahres dort vorliegen.

### *Bezugspreis*

Halbjährlich 16,50 Euro, jährlich 33,– Euro.

### *Einzelne Ausgaben*

Für die ersten 32 Seiten 2,30 Euro, für je weitere angefangene vier Seiten 20 Cent zzgl. Versandkosten. Einzellieferungen gegen Voreinsendung des Betrages auf das Postgirokonto Hamburg 5480-201, BLZ 200 100 20, "Einzelverkauf" Lieferung nur nach schriftlicher oder Fax-Bestellung bzw. durch Abholen.

### *Preis dieser Ausgabe*

2,50 Euro zuzüglich Versandkosten

# *Hinweis für die Schulleitungen:*

Diesem Nachrichtenblatt liegen zwei Ausgaben von "Schule aktuell" bei.

Wir bitten, ein Exemplar dem jeweiligen Schulelternbeirat auszuhändigen.

Die Redaktion

# *Schule*

### *Schulgestaltung*

- 271 Fotowettbewerb zum Thema Architektur
- 271 Hauptschulpreis 2007 Deutschlands beste Schulen mit Hauptschulabschluss
- 271 Ausschreibung 6. Helgoland-Staffel-Marathon
- 272 13. Bundesweiter Wettbewerb Physik Sekundarstufe I
- 272 Bestellungen von Berufswahlpässen für das 2. Schulhalbjahr 2006/07 273 Schulkulturwoche 2007 des Landes Schleswig-Holstein
- 
- 273 Zukunftsschule.SH: Heute etwas für Morgen bewegen!<br>273 FOCUS Schülerwettbewerb "Schule macht Zukunft" 20
- 273 FOCUS Schülerwettbewerb "Schule macht Zukunft" 2007 Wettbewerb Jugend-, Lehrlings- und Praktikantenaustausch<br>Schuljahr 2006/07
- 274 Förderpreis "Schule & Wirtschaft" 2006/2007 Terminverlängerung und Ausschreibungsmodifikation
- 275 Stützpunktschulen und Projektleiterinnen/Projektleiter für Enrichmentkurse für besonders begabte Schüler und **Schülerinnen**

### *Schulverwaltung*

276 Förderfonds

### *Allgemeine Verwaltungs- und Personalangelegenheiten*

- 
- 277 Anträge und Bewerbungen für das Schuljahr 2007/08
- 298 Ausländische Fremdsprachenassistentinnen und -assistenten an Schulen in Schleswig-Holstein 298 Verfolgung der auf das Land Schleswig-Holstein übergegangenen Schadensersatzansprüche im Falle der Verletzung oder Tötung von Beschäftigten, Empfängern von Versorgungsbezügen und deren Angehörigen
- 298 Stellenausschreibungen

# *Fotowettbewerb zum Thema Architektur*

Bekanntmachung des Ministeriums für Bildung und Frauen vom 27. September 2006 – III 331

Was macht Architektur so wichtig und warum geht sie letztlich jeden an? Der Einfluss von Architektur auf das Lebensgefühl und damit auf das Wohlbefinden von Menschen ist unbestritten. Es gibt wohl kaum Schülerinnen oder Schüler, die sich nicht für das eine oder andere Bauwerk in ihrer Umgebung interessieren. Um ihr Interesse an und den Blick für Architektur speziell in ihrer Heimat noch weiter zu schärfen, wird der Wettbewerb ausgeschrieben. Schirmherrin ist Bildungsministerin Ute Erdsiek-Rave.

Unter dem Motto "Bauwerke aus deiner Heimat, die du toll findest" startet der Schleswig-Holsteinische Zeitungsverlag gemeinsam mit der Architekten- und Ingenieurkammer Schleswig-Holstein einen Fotowettbewerb für Schülerinnen und Schüler aller Schulformen des Landes Schleswig-Holstein ab der Jahrgangsstufe 9. Das eingängige Motto soll deutlich machen, dass von den Teilnehmerinnen und Teilnehmern keine professionellen Aufnahmen und entsprechende Erläuterungen erwartet werden.

Es werden zwei Bewertungsgruppen gebildet:

Klassenstufen 9 bis 11 sowie

Klassenstufen 12 und 13 einschließlich Berufsschulklassen.

Teilnahmebedingungen:

Die Teilnehmerinnen und Teilnehmer sollten möglichst eine Digitalkamera verwenden, es werden aber auch Papierbilder akzeptiert. Die Teilnehmerinnen und Teilnehmer müssen kurz schriftlich begründen, warum ihnen gerade das von ihnen fotografierte Bauwerk so gut gefällt.

Die Fotos müssen mit Namen, Alter, Schule, Klasse und Adresse sowie einem kurzen Erläuterungstext eingesandt werden. Bei Papierbildern sollten Name und Adresse nochmals auf der Rückseite vermerkt sein. Der Rechtsweg ist ausgeschlossen.

Der jeweils erste Preis pro Gruppe ist eine Digitalkamera im Wert von 250 Euro. Zweiter Preis: iPod namo im Wert von 150 Euro. Dritter Preis: iPod shuffle im Wert von 75 Euro.

Ministerin Ute Erdsiek-Rave wird die Preisverleihung vornehmen. Viele der Fotos werden vom Schleswig-Holsteinischen Zeitungsverlag veröffentlicht.

Einsendeschluss ist der 10. November 2006, 12.00 Uhr.

Teilnehmerbeiträge in Bild und Text sind zu richten an:

bartsch@alk-sh.de (per Mail) oder per Post an: Architekten- und Ingenieurkammer, Kennwort Fotowettbewerb 2006, Düsternbrooker Weg 71, 24105 Kiel.

### *Hauptschulpreis 2007 – Deutschlands beste Schulen mit Hauptschulabschluss*

Bekanntmachung des Ministeriums für Bildung und Frauen vom 12. September 2006 – III 302

Wir suchen Deutschlands beste Schulen mit Hauptschulabschluss!

Die Gemeinnützige Hertie-Stiftung, die Robert Bosch Stiftung und die Bundesvereinigung der Deutschen Arbeitgeberverbände schreiben im Rahmen der Initiative Hauptschule den Hauptschulpreis 2007 – Deutschlands beste Schulen mit Hauptschulabschluss aus. An dem Wettbewerb können sich bundesweit alle Hauptschulen und Schulen, die zum Hauptschulabschluss, zur Berufsbildungsreife oder Berufsreife führen, beteiligen. Pro Bundesland werden bis zu drei Landespreise (1. Preis: 5.000 Euro, 2. Preis: 3.500 Euro, 3. Preis: 2.000 Euro) vergeben. An die drei besten Schulen mit Hauptschulabschluss verleiht Bundespräsident Horst Köhler im Mai 2007 zusätzlich die Bundespreise (1. Preis: 15.000 Euro, 2. Preis: 10.000 Euro, 3. Preis: 5.000 Euro).

Alle Bewerberschulen erhalten, auch wenn Sie keinen Landes- oder Bundespreis gewinnen, einen Teilnahmepreis. Die Preissumme beträgt insgesamt 240.000 Euro!

Der Einsendeschluss ist der 5. Januar 2007. Nähere Informationen finden Sie im Internet unter www.Hauptschulpreis.ghst.de.

# *Ausschreibung 6. Helgoland-Staffel-Marathon*

Bekanntmachung des Ministeriums für Bildung und Frauen vom 12. September 2006 – III 23

Am 8. (Anreise) und 9. Juni 2007 findet der 6. Helgoland-Staffel-Marathon für Schulmannschaften statt.

Die 48 zur Verfügung stehenden Plätze werden über Kreisausscheidungen vergeben. Die Kreisausscheidungen werden jeweils von den Kreisschulsportbeauftragten ausgeschrieben. Sie finden nur bei Teilnahme von mindestens drei Schulmannschaften pro Kreis (Nordschleswig zwei Mannschaften) statt. Kreise können gemeinsame Veranstaltungen mit getrennter Wertung durchführen. Auf Kreisebene können mehrere Mannschaften einer Schule starten; für die Finalveranstaltung auf Helgoland ist nur eine Mannschaft pro Schule startberechtigt.

Zu einer Mannschaft gehören drei Schülerinnen und drei Schüler der Jahrgänge 1994 und jünger, eine Lehrkraft der Schule und ein Elternteil.

Für reine Grundschulmannschaften findet im Finale eine getrennte Wertung statt; deshalb sind sie bereits bei der Meldung als solche mit "GS" zu kennzeichnen.

Gelaufen wird paarweise in folgender Reihenfolge: Schüler/Schüler – Lehrkraft/Schülerin – Elternteil/ Schüler – Schülerin/Schülerin. Die Zeiten werden addiert.

Die Strecke auf Helgoland von 5,3 km für jede Läuferin/jeden Läufer ist recht anspruchsvoll (Steigung,

Wind); daher richtet sich der Wettbewerb nur an trainierte Läuferinnen und Läufer.

Die Kreisschulsportbeauftragten melden bis 15. Mai 2007 die vollständigen Ergebnisse ihrer Ausscheidungen an das MBF, III 234.

Qualifikationsmodus: Von den 48 Plätzen erhalten die Kreise bei einer Beteiligung von drei bis fünf Mannschaften einen Platz, für je angefangene fünf weitere Mannschaften einen zusätzlichen Platz, bis höchstens 48 Plätze vergeben sind. Wird diese Zahl nicht genau erreicht, werden die noch freien Plätze an die Kreise mit den höchsten Teilnehmerzahlen vergeben. Bei gleichem Anspruch entscheidet das Los.

Qualifiziert sind bei einem zustehenden Platz die siegreiche Mannschaft, bei zwei und mehr Plätzen die siegreiche Mannschaft und die beste reine Grundschulmannschaft, sofern mindestens zwei solche am Start sind (neu), sowie ggf. weitere Mannschaften entsprechend ihrer Gesamtplatzierung.

Die Benachrichtigung aller qualifizierten Mannschaften mit weiteren Hinweisen erfolgt unmittelbar nach Eingang aller Kreisergebnisse im MBF.

Der Teilnehmerbeitrag für die Finalveranstaltung auf Helgoland beträgt 100 Euro pro Mannschaft.

# *13. Bundesweiter Wettbewerb Physik Sekundarstufe I*

Bekanntmachung des Ministeriums für Bildung und Frauen vom 8. September 2006 – III 335

Im Schuljahr 2006/07 wird dieser Wettbewerb zum dreizehnten Mal durchgeführt. Träger des Wettbewerbs ist der Förderverein MNU; finanziell unterstützt wird er von der Deutschen Physikalischen Gesellschaft. Die Aufgaben findet man im Heft 6 der Zeitschrift des Fördervereins MNU und im Internet unter www.mnu.de . Ziel des Wettbewerbs ist es, frühzeitig das Interesse der Schülerinnen und Schüler für physikalische Sachverhalte zu wecken.

Juniorstufe und Fortgeschrittene (1. Runde)

In der 1. Runde gibt es zwei verschiedene Aufgabensätze für zwei Altersstufen:

- Aufgabenblatt mit dem Zusatz "Juniorstufe" : Mit diesen Aufgaben wollen wir Schülerinnen und Schüler der Klassenstufen 5 bis einschließlich 8 dazu anregen, sich frühzeitig anschaulich – experimentell an der Lösung physikalischer Fragestellungen zu versuchen. In den Aufgaben wird kein physikalisches Grundwissen vorausgesetzt; auch die Durchführung theoretisch mathematischer Lösungen wird nicht angestrebt.
- Aufgabenblatt mit dem Zusatz "Fortgeschrittene": Die Aufgaben richten sich an alle Schülerinnen und Schüler der Sekundarstufe I. Die Aufgaben haben ein höheres Anspruchsniveau.

Wir bitten die Physiklehrerinnen und Physiklehrer, Kopien der Aufgaben an die Schülerinnen und Schüler weiterzuleiten, möglichst auch an die, die sie noch nicht vom Physikunterricht her kennen. Wir bitten weiterhin um Unterstützung der Teilnehmerinnen und Teilnehmer, wobei jedoch deren Eigenständigkeit bei der Bearbeitung der Aufgaben bedacht werden soll. Bei den eingereichten Lösungen müssen die Schule mit Adresse und die Klassenstufe der Schülerinnen und Schüler vermerkt sein.

- Die Lösungen für die Aufgaben der "Juniorstufe" senden Sie bitte bis zum 15. Januar 2007 an: Frau Dr. Irmgard Heber, Wiesenstraße16, 64367 Mühltal.
- Die Lösungen für die Aufgaben der "Fortgeschrittenen" senden Sie bitte bis zum 15. Januar 2007 an: Dr. Klaus Henning, Steinburger Straße 33 a, 22527 Hamburg.

Eingereichte Lösungen können nicht zurückgeschickt werden.

Schülerinnen und Schüler können in der 1. Runde einen 1., 2. oder 3. Preis oder eine Anerkennung erringen; die Preisträgerinnen und Preisträger erhalten eine Urkunde über ihre erfolgreiche Teilnahme.

Juniorstufe und Fortgeschrittene (2. Runde) und Bundesrunde

Erfolgreiche Schülerinnen und Schüler der 1. Runde erhalten zum 10. Februar 2007 Aufgaben der 2. Runde. In der 2. Runde können keine Gruppenarbeiten berücksichtigt werden. Die Lösungen gehen bis zum 16. März 2007 an Dr. Klaus Henning (Adresse siehe oben). Die erfolgreichsten Teilnehmerinnen und Teilnehmer an der 2. Runde werden zur Bundesrunde persönlich eingeladen, die im Mai 2007 in Bonn stattfinden wird.

Anregungen und Anfragen zum Wettbewerb richten Sie bitte an:

Dr. Irmgard Heber,Tel: 06151/147801, Fax: 06151/ 913773, E-Mail: irmgard.heber@t-online.de oder Dr. Klaus Henning,Tel./Fax: 040/540 79 70, E-Mail: Birx.Henning@t-online.de

# *Bestellungen von Berufswahlpässen für das 2. Schulhalbjahr 2006/07*

Bekanntmachung des Ministeriums für Bildung und Frauen vom 5. Oktober 2006 – III 3012

Das Bestellverfahren für die Berufswahlpässe wird sich vom nächsten Druckauftrag an verändern. Berufswahlpässe, die für das 2. Schulhalbjahr benötigt werden, sind bis zum 17. November 2006 bei unten genannter Adresse zu bestellen. Bei der Bestellung sind folgende Angaben zu machen:

– Schule, Schulanschrift, Tel., Fax, Mail,

Ansprechpartner/Ansprechpartnerin,

– Anzahl und Variante der benötigten Berufswahlpässe. Die Zusendung und Rechnungstellung erfolgt durch

den Verlag direkt. Das heißt, der Stückpreis kann an dieser Stelle nicht genau beziffert werden, wird jedoch zwischen 3,50 Euro und 4,00 Euro liegen. Das ist neben den Versandkosten auch abhängig von der bestellten Variante. (Die Variante B ist die umfangreichste.)

Bitte richten Sie Ihre Bestellungen an:

Brigitte Döring, III 3012 (Tel. 0431 / 9882459), E-Mail: brigitte.doering@mbf.landsh.de oder Michaela Küffner, III 3010 (Tel. 0431 / 9882444), E-Mail: michaela.kueffner@mbf.landsh.de Brunswiker Straße 16-22, 24105 Kiel

Weitere Hinweise zum Berufswahlpass finden Sie im Internet unter www.berufswahlpass.de und www.berufswahlpass-lernnetz.sh.de

# *Schulkulturwoche 2007 des Landes Schleswig-Holstein*

*21. bis 25. Mai 2007 in Flensburg*

Bekanntmachung des Ministeriums für Bildung und Frauen vom 5. Oktober 2006 – 331 Mü

Am 29. September 2006 hat Staatssekretär Dr. Meyer-Hesemann in der IGS-Flensburg die Wettbewerbsphase zur Schulkulturwoche 2007 eröffnet.

In den Sparten Darstellendes Spiel/Schultheater, Musik, Bildende Kunst und Literatur/Kreatives Schreiben sind Schulen bzw. Schülerinnen und Schüler aller Altersgruppen und Schularten aufgefordert, sich mit Ergebnissen ihrer Arbeit für die Teilnahme zu bewerben.

Einzelheiten zu den Wettbewerbsbedingungen entnehmen Sie bitte den Ausschreibungspostern, die den Schulen bereits zugegangen sind.

Die Anmeldefristen für die Bereiche sind:

- 1. Darstellendes Spiel/Schultheater: 12. Januar 2007 2. Bildende Kunst:
- a. Plakatwettbewerb 2. Februar 2007 b. Allgemeiner künstlerischer Wettbewerb 20. April 2007<br>3 Musik: 2 2 Februar 2007
- 
- 2. Februar 2007<br>2. Februar 2007 4. Literatur/Kreatives Schreiben:

Die Fachjurys werden bis Mitte März 2007 ihre Auswahl getroffen haben (beim allgemeinen künstlerischen Wettbewerb bis Ende April 2007).

Von den ausgewählten Gruppen und Personen wird eine Eigenbeteiligung in Höhe von 6 Euro pro Teilnehmerin/Teilnehmer und Tag erwartet. Weitere Kosten für Unterkunft und Verpflegung entstehen nicht. Fahrtkosten werden auf Antrag bis zu einer Höhe von 400 Euro erstattet.

Für die Meldung zur "Schulkulturwoche 2007" benötigen wir:

- Name, Anschrift, Telefon/Fax/E-Mail der Gruppe und der Leiterin/des verantwortlichen Leiters (Schule und privat) bzw. der Einzelperson
- Alter der Teilnehmerinnen/Teilnehmer
- Name und Anschrift der besuchten Schule
- eine kurze Beschreibung des Projektes und – je nach Sparte – die geforderten Arbeitsproben.

Meldungen, Einsendungen und Rückfragen sind zu richten an:

Vorbereitungsgruppe "Schulkulturwoche" Klaus Müller Emil-von-Behring-Gymnasium Sieker Landstraße 203, 22927 Großhansdorf Telefon: 04102/4586-0 Telefax: 04102/4586-23 E-Mail: juklamue@t-online.de

# *Zukunftsschule.SH: Heute etwas für Morgen bewegen!*

Bekanntmachung des IQSH vom 4. Oktober 2006

Das Ministerium für Bildung und Frauen und das IQSH bieten allen Schulen in Schleswig-Holstein in diesem Schuljahr zum zweiten Mal die Gelegenheit, sich als Zukunftsschule.SH auszeichnen zu lassen.

NBl.MBF.Schl.-H. 2006 273

Ausgezeichnet werden solche Schulen, die durch mindestens zwei Projekte im Schuljahr aktiv im Bereich der nachhaltigen Entwicklung sind. Dabei können die Themen ganz vielfältig sein: ökologische Projekte sind genau so gern gesehen wie solche zu globalen Fragen, zur Gesundheit, Schülerbeteiligung oder zum fairen Handel.

Die Auszeichnung wird in drei Stufen verliehen, so kann jede Schule entsprechend ihrer Arbeit gewürdigt werden.

Bei der Bearbeitung der Projekte können die Schulen Beratung von den Kernschulen des Programmes Transfer-21, von den Kreisbeauftragten für Natur- und Umwelterziehung sowie von zertifizierten außerschulischen Lernorten bekommen.

Das IQSH führt diese Kampagne im Rahmen des Modellprogrammes "Transfer-21" gemeinsam mit außerschulischen Partnern durch.

Hinweise zum Ablauf und zur Anmeldung für die Auszeichnung als Zukunftsschule.SH 2007 finden Sie auf den Internetseiten: www.zukunftsschule.SH und www.transfer-21.lernnetz.de/ZuSchu

# Kontakt:

Lutz Richert, IQSH, Schreberweg 5, 24119 Kronshagen, E-Mail: Lutz.Richert@iqsh.de

# *FOCUS Schülerwettbewerb "Schule macht Zukunft" 2007*

Bekanntmachung des Ministeriums für Bildung und Frauen vom 4. Oktober 2006 – III 323

Das Nachrichtenmagazin FOCUS lädt im Schuljahr 2006/07 zum elften Mal zur Teilnahme am bundesweiten Schülerwettbewerb "Schule macht Zukunft" ein.

Unter dem Motto "Raus aus den Klassenzimmern rein in die Praxis!" sind Schülerinnen, Schüler und Lehrkräfte der Klassen 8 bis 13 eingeladen, gemeinsam mit einem Kooperationspartner ein Zukunftsprojekt zu entwickeln. Die Teams haben dabei die Chance, innovative Entwicklungen zu entdecken und die berufliche Praxis zu erleben. Gleichzeitig werden Teamfähigkeit, Organisationstalent, Medienkompetenz und Präsentations-Knowhow trainiert. Die Projektarbeit kann aus folgenden Themenbereichen frei gewählt werden:

Naturwissenschaft und Forschung Wirtschaft und Technik Information und Kommunikation Kultur und Geisteswissenschaften Medien und Sprache Leben und Umwelt

Die Projektergebnisse werden als Website dargestellt und in der Öffentlichkeit präsentiert. Um allen Teams die gleichen Voraussetzungen zu geben, wird entsprechender Webspace von der Strato AG kostenfrei zur Verfügung gestellt. Experten vom VDI (Verein Deutscher Ingenieure), VDE (Verband Elektrotechnik Elektronik Informationstechnik) sowie des Deutschen Philologenverbands stehen den Teams während des Projektes beratend zur Seite.

Die Anmeldefrist läuft bis zum 31. Januar 2007. Abgabeschluss für die Projekte ist der 1. Mai 2007. Die Siegerteams reisen zu einem Top-Forschungszentrum in die USA, besuchen die High-Tech Region Helsinki, die Wirtschaftmetropole Amsterdam oder Innovationszentren in Deutschland.

Weitere Informationen sind im Internet unter www.focus.de/schuelerwettbewerb zu finden. Für Rückfragen steht das Wettbewerbsbüro unter Telefon-Nr. 0180/3234652 zur Verfügung.

# *Wettbewerb Jugend-, Lehrlings- und Praktikantenaustausch Schuljahr 2006/07*

Bekanntmachung des Ministeriums für Bildung und Frauen vom 5. Oktober 2006 – III 322

Der Verein der Europaschulen in Schleswig-Holstein e.V. schreibt mit Unterstützung des Ministeriums für Justiz, Arbeit und Europa des Landes Schleswig-Holstein einen Wettbewerb aus, mit dem er zur Ausweitung des Jugend-, Lehrlings- und Praktikantenaustausches beitragen will. Ausgelobt werden Preise in den drei Kategorien

**Berichte Werkstücke** 

Projekte

Es werden Einzel- und Gruppenarbeiten berücksichtigt.

Zu 1.: Gesucht werden Berichte (Dokumentationen) von Schülerinnen/Schülern bzw. Auszubildenden über durchgeführte Praktika. Die Berichte sollen Auskunft geben über Vorbereitung, Durchführung und Nachbereitung von

Praktika. Sie sollen informativ und werbewirksam sein.

- Zu 2.: Gesucht werden Arbeitsergebnisse (Werkstücke) aus dem Praktikum. Es geht hierbei nicht nur um Produkte handwerklicher Arbeit, sondern ebenso z.B. um Softwareentwicklungen (Programme, Homepages etc.), Konzeptentwicklungen (für Arbeitsabläufe, Projekte, Produkte etc.) oder was sonst im Rahmen eines Praktikums als eigenständiges Arbeitsergebnis im Auftrag der Firma denkbar ist.
- Zu 3.: Gesucht werden Ideen zu berufsorientierenden bzw. -begleitenden Auslandsprojekten oder projektorientierten Begegnungsprojekten (bi- oder multilateral).

Eingereicht werden können tatsächlich durchgeführte und auch visionäre Projektideen.

Eingereicht werden müssen die Berichte/Dokumentationen in elektronischer Form. Das Material muss in jedem Fall auch geeignet sein, in eine buchförmige Sammlung bzw. auf die Website www.europa.lernnetz.de aufgenommen zu werden.

Insgesamt sind die Ausführungen unter "Wettbewerb JLP-SH" auf der Website www.europa.lernnetz.de zu beachten.

Gesamthöhe des Preisgeldes: 3.000 Euro<br>Bewerbungsschluss: 30. November 2006 Bewerbungsschluss:

Die Bewerbung ist per E-Mail an den Vorstand des Vereins der Europaschulen in Schleswig-Holstein e.V., Herrenstraße 30-32, 24768 Rendsburg, zu richten. E-Mail-Adresse: info@europaschulen-sh.de

# *Förderpreis "Schule & Wirtschaft" 2006/2007 – Terminverlängerung und Ausschreibungsmodifikation*

Bekanntmachung des Ministeriums für Bildung und Frauen vom 6. Oktober 2006 – III 3012

Die Initiative für Beschäftigung! Regionales Netzwerk Schleswig-Holstein – Teil eines bundesweiten Netzwerkes aus Wirtschaft, Politik und Gesellschaft – hat sich u.a. zur Aufgabe gesetzt, die Zusammenarbeit zwischen Schule und Wirtschaft zu verbessern und die Integration von Jugendlichen in das Arbeitsleben zu unterstützen.

Im Rahmen dieses Projektes wird in Zusammenarbeit mit den Industrie- und Handelskammern in Schleswig-Holstein der Wettbewerb "Schule & Wirtschaft" in diesem Jahr bereits zum vierten Mal ausgeschrieben.

Im Zielfokus liegen Aktivitäten, die die Schülerinnen und Schüler verstärkt auf die Berufswelt vorbereiten und ihren Übergang ins Arbeitsleben unterstützen. Schulen können sich mit Projektideen zu diesem Themenfeld bewerben. Gute Ideen erhalten zur Durchführung des Projektes einen Zuschuss zu den Projektkosten von 300 bis 1.500 Euro (in Abhängigkeit von der Projektidee). Über die finanzielle Unterstützung und deren Höhe entscheidet ausschließlich die Initiative für Beschäftigung!. Zusätzlich sichern wir die Unterstützung durch ein Unternehmen zu, das die Umsetzung dieses Projektes begleitet. Die Projektphase endet am 22. Juni 2007. Die besten Ideen und deren Umsetzung werden nach Projektende auf Vorschlag der Initiative für Beschäftigung! durch das Ministerium für Bildung und Frauen ausgezeichnet.

Die Schirmherrschaft hat wiederum die Ministerin für Bildung und Frauen, Frau Ute Erdsiek-Rave, übernommen.

# Wer kann sich beteiligen?

Förder-, Haupt- und Realschulen, Gymnasien und Gesamtschulen in Schleswig-Holstein.

Was sollte die Bewerbung beinhalten?

Skizzierung der Projektidee

- erwartete Ergebnisse
- inhaltliche und zeitliche Zielsetzung
- grobe Verlaufsplanung/Ausgangssituation
- Angaben zu den benötigten Mitteln
- vorgesehene Zielgruppe in der Schule
- involvierte Lehrkräfte
- sonstige Beteiligte, Kooperationspartner

# Angaben zu

- bereits bestehenden Kooperationen mit Unternehmen
- Wunsch-Partnern für die Projektbegleitung

Welche Kriterien spielen bei der Auswahl eine Rolle?

- Ideen/Maßnahmen sind auf Dauer angelegt
- Motivation und Bereitschaft zur Kooperation mit der **Wirtschaft**

– Kooperationsabsprachen

- Zukünftige Verankerung des systemischen Ansatzes im Schulprogramm
	- frühzeitiger Beginn, auch in unteren Klassenstufen – regelmäßige und geplante, vernetzte Aktionen
- Überprüfbarkeit des Prozesses
- Einbeziehung der Erziehungsberechtigten

– Kollegium/Schulleitung ist mit eingebunden

– Übertragbarkeit auf andere Schulen

Wie können Schulen sich bewerben?

Bewerbungen gehen an: Initiative für Beschäftigung! Regionales Netzwerk Schleswig-Holstein, c/o Sparkasse Kiel (ab 1. Januar 2007 Fördesparkasse), Vorstandssekretariat, Lorentzendamm 28-30, 24103 Kiel

Bei Fragen wenden Sie sich bitte an: Frau Mahlow , Telefon: 0431/900-13505

Bis wann und in welcher Form muss die Bewerbung vorliegen?

Schriftlich bis zum 12. Januar 2007.

Wer entscheidet den Wettbewerb und wie ist der Gesamtablauf?

Ein Arbeitskreis wird die Bewerbungen prüfen. Die Entscheidung über die teilnehmenden Schulen trifft die Initiative für Beschäftigung! Der Arbeitskreis setzt sich zusammen aus Vertretern der Wirtschaft, des Bildungsministeriums und von Schulen. Die Auswahl wird bis zum 19. Januar 2007 abgeschlossen.

Der offizielle Startschuss zur Projektumsetzung fällt in einer zentralen Auftaktveranstaltung mit den ausgewählten Schulen Ende Januar/Anfang Februar 2007.

Am Ende der Projektlaufzeit stellen die beteiligten

Schulen eine Bestandsaufnahme zur Projektumsetzung zusammen. Eine Jury entscheidet dann über besonders gelungene Projekte, die vom Ministerium für Bildung und Frauen ausgezeichnet werden. Diese Jury setzt sich aus fachkundigen Persönlichkeiten aus Wirtschaft und Politik in Schleswig-Holstein zusammen.

Auf regionalen und auf einer zentralen Abschlussveranstaltungen Anfang Juli 2007 haben die teilnehmenden Schulen die Möglichkeit, ihre Projekte vorzustellen. In diesem Rahmen werden dann auch besonders gelungene Projektumsetzungen gewürdigt.

Welche Vorteile hat eine Beteiligung am Wettbewerb?

- Unterstützende Begleitung während der gesamten Projektdauer
- Know-how Zuwachs durch Kooperation mit einem Unternehmen
- Attraktivität der Schule wird erhöht
- Verbesserte Chancen des Übergangs von Schulabgängern in das Berufsleben
- Verbesserung der Ausbildungsfähigkeit
- Verbesserte Kenntnis von Berufsbildern

Wo werden die Aktivitäten der Schulen veröffentlicht?

Ausgewählte Aktivitäten und Programme aller Schulen, die sich am Wettbewerbe beteiligen, werden nach Projektende im Lernnetz-sh.de veröffentlicht. Ziel ist, einen regen Ideenaustausch in der Region zu fördern und möglichst vielen Schulen die Möglichkeit zu bieten, von den Ideen zu profitieren. Außerdem soll es als Ansporn für weitere Schulen dienen, sich im folgenden Schuljahr um den Förderpreis zu bewerben.

# *Stützpunktschulen und Projektleiterinnen/ Projektleiter für Enrichmentkurse für besonders begabte Schüler und Schülerinnen*

Bekanntmachung des Ministerium für Bildung und Frauen vom 4. Oktober 2006 – III 331, III 338

Enrichment-Kurse sind besondere Lernangebote für besonders begabte Schülerinnen und Schüler.

- Sie finden außerhalb der Unterrichtszeit in kleinen Gruppen (max. 14 Teilnehmende) statt,
- haben in der Regel einen Umfang von ca. 40 Unterrichtsstunden pro Jahr,
- finden vor allem im Winterhalbjahr statt,
- werden nur ausgewählten Schülerinnen und Schülern angeboten.
- sind schul- und schulartübergreifend und deutlich von herkömmlichen AGs unterschieden,
- sind vor allem kognitiv-intellektuell orientiert und
- finden auf hohem Niveau und in hoher Intensität statt.

Das modellhaft im Kreis Pinneberg entwickelte Projekt hat an mehreren Schulstandorten im Lande Nachfolger gefunden (z.B. Kiel, Bad Segeberg, Neumünster, Bad Schwartau). Um ein möglichst flächendeckendes Angebot der Begabtenförderung durch Enrichment im Lande zu etablieren, können sich Gymnasien und Gesamtschulen in den Städten und Landkreisen zu Kooperationsverbünden zusammenschließen und gemeinsam ein entsprechendes Konzept entwickeln sowie ein Kursprogramm zusammenstellen. Es sollen maximal 20 Verbünde entstehen. Die Verbünde sollten dann im Schuljahr 2007/08 erste Kurse anbieten; die Projekte können in den folgenden Jahren ausgebaut werden. Neue Projekte können auch in den folgenden Schuljahren in dieses Konzept eingefügt werden. Bestehende Projekte sollten sich in das vorliegende Konzept einpassen, ohne dabei ihre typische Ausprägung zu verlieren. Verbünde und entsprechende Begabtenförderungskonzepte sollen zunächst an den Gymnasien und Gesamtschulen entstehen, in der weiteren Entwicklung des Projektes aber auch auf andere Schularten, insbesondere Grundschulen, ausgeweitet werden.

Zur Realisierung dieser regionalen Enrichmentverbünde erhalten die koordinierenden Stützpunktschulen Ermäßigungsstunden in Abhängigkeit von der Anzahl der Kurse und damit der zu betreuenden Schülerinnen und Schüler für einen Projektleiter/eine Projektleiterin: 5 – 14 Kurse = 1 Stunde,  $15 - 29$  Kurse = 2 Stunden,  $> 30$ Kurse = 3 Stunden (Maximum).

Darüber hinaus können Schulen, an denen Lehrerinnen und Lehrer Enrichmentkurse anbieten, bis zu zwei Ermäßigungsstunden je Schule für Kursunterricht erhalten.

Die Finanzierung der Enrichmentkurse erfolgt gemischt aus drei Quellen, aus denen heraus Aufwandsentschädigungen für freie Anbieter bezahlt werden können:

- alle Teilnehmenden zahlen einen Kostenbeitrag,
- Lehrkräfte erhalten Ermäßigungsstunden für Enrichment-Kurse,
- Sponsoring bzw. Spenden unterstützen einzelne Kurse/Schulen/Verbünde.

Die Aufgabe der Projektleiterin/des Projektleiters besteht im Wesentlichen in der Organisation des Angebotes und des Anmeldeverfahrens; beides wird vorwie-

gend online erfolgen, weshalb eine entsprechende technische Ausstattung Voraussetzung ist. Die Projektleiterinnen und Projektleiter werden bei der Organisation von den beteiligten Schulen des Verbundes unterstützt. Sowohl das Online-Anmeldeverfahren als auch wichtige Texte, Formulare etc. werden als Vorlagen zentral vorbereitet und zur Verfügung gestellt.

Die Aufgaben sind im Einzelnen:

- Zusammenstellen des Kursangebotes und Absprachen mit Kursleitern,
- Zusammenstellen der Kursinformationen (wer, wann, was, wo etc.),
- Information der Schulen im Verbund (Aufforderung, Schülerinnen und Schüler zu nominieren),
- Auswahl und Zusammenstellung der Kursteilnehmer nach Anmeldung über ein online-Managementsystem am Landesbildungsserver,
- Koordination der Teilnahmebescheinigungen,
- Verwaltung des Geldes (Material, Aufwandsentschädigung),
- jährlicher Bericht an die Landesprojektleiterin/den Landesprojektleiter.

Der Schulträger muss grundsätzlich mit dem Projekt einverstanden sein und es ggf. durch entsprechende Sachleistungen wie Raum, Heizung, Licht, Hausmeister, Kopien etc. unterstützen.

Zeitplan:

– Auf einer Informationsveranstaltung für alle interessierten Schulen/Projektleiter der Kooperationsverbünde sollen bestehende Konzepte als mögliche Vorbilder vorgestellt werden. Diese Veranstaltung findet am Dienstag, dem 9. Januar 2007, um 15:00 Uhr, in Kiel statt. Ich bitte um Anmeldung bis zum 6. Dezember 2006 an das MBF, Jochen Frese (III 338) (siehe unten) unter Angabe von Namen, Schule, Telefon, E-Mail-Adresse der Teilnehmerin/des Teilnehmers. Der genaue Ort dieser Veranstaltung richtet sich nach der Anzahl der Teilnehmerinnen und Teilnehmer.

- Schulen, die als Stützpunktschulen in einem Enrichmentverbund aktiv werden wollen, reichen ihren Antrag auf Ermäßigungsstunden für eine Projektleitung bzw. für Lehrkräfte, die Enrichmentkurse anbieten, bitte bis zum 31. März 2007 ein.
- Dieser Antrag sollte möglichst Auskunft geben über die konkrete Ausgestaltung des Enrichmentprogramms in dem Kooperationsverbund, vor allem muss die vorgesehene Projektleiterin/der vorgesehene Projektleiter und der geplante Umfang des Kursangebotes im Schuljahr 2007/08 benannt werden. Die Schulen vergeben die Aufgabe der Projektleiterin / des Projektleiters in eigener Verantwortung.
- Den Antrag richten Sie bitte an: MBF, Jochen Frese (III 338), Brunswiker Straße 16-22, 24105 Kiel, Fax 0431 / 988-2548, E-Mail: Jochen.Frese@mbf.landsh.de.

Für Fragen und weitere Informationen stehen wir Ihnen gerne zur Verfügung: Jochen Frese 0431 / 988-2409 oder Dr. Anja Grabowsky 0431 / 988-2429.

# *Schulverwaltung*

# *Förderfonds*

Bekanntmachung des Ministeriums für Bildung und Frauen vom 6. Oktober 2006 – III 303

Auch im Schuljahr 2007/08 können Schulen zur Entwicklung einer stärkeren Förderorientierung Unterstützung aus dem Förderfonds erhalten. Eine entsprechende Bekanntmachung wird im nächsten Nachrichtenblatt erscheinen. Es wird bereits jetzt darauf hingewiesen, dass darin als Antragsfrist der 28. Februar 2007 festgesetzt werden wird.

# *Anträge und Bewerbungen für das Schuljahr 2007/08*

Runderlass des Ministeriums für Bildung und Frauen vom 10. Oktober 2006 – III 1323 – 330.400 -4 –

Zur Vorbereitung der Personalplanung werden hiermit alle Lehrkräfte gebeten, die zum Schuljahr 2007/08

- eine Ermäßigung oder Erhöhung ihrer Unterrichtsverpflichtung (Teilzeitbeschäftigung) oder Beurlaubung ohne Dienstbezüge bzw. deren Beendigung,
- eine Altersteilzeitbeschäftigung (Schwerbehinderte im Beamtenverhältnis sowie Lehrkräfte im Angestelltenverhältnis) bzw. Teilzeitbeschäftigung in Form eines Sabbatjahres,
- eine Versetzung aus persönlichen Gründen an eine andere Schule des Landes Schleswig-Holstein (Versetzungswünsche für das Schuljahr 2006/07, denen nicht entsprochen werden konnte, müssen wiederholt werden),
- eine Versetzung im Einigungsverfahren zwischen den Ländern (Ländertauschverfahren),
- eine Freigabeerklärung für das Bewerbungs- und Auswahlverfahren in anderen Bundesländern,
- die Versetzung in den Ruhestand gemäß § 54 Abs. 4 LBG
- die Entlassung oder Kündigung
- beantragen wollen, diese Anträge bis spätestens 15. November 2006 (Eingang im MBF)

auf dem Dienstwege einzureichen.

Im Rahmen der Projekte "Dezentralisierung von Verantwortung im Schulbereich" sowie "Weiterentwicklung der beruflichen Schulen zu Regionalen Berufsbildungszentren (RBZ)" gelten die Regelungen dieser Erlasse mit der Maßgabe, dass die erforderlichen Anträge bei der zuständigen Schule zu stellen sind.

Erst- und Wiederholungsbewerbungen für den allgemein bildenden Schuldienst und Sonderschulen (Pkt. 6.1 und 6.2) sind an das Ministerium für Bildung und Frauen des Landes Schleswig-Holstein zu richten, es sei denn, es handelt sich um eine Bewerbung auf eine im Rahmen der Dezentralisierung ausgeschriebene Stelle. Erst- und Wiederholungsbewerbungen für den berufsbildenden Schuldienst (Pkt. 6.1 und 6.2) sind an die Schulen zu richten.

Bei den vorgenannten Anträgen und ebenso bei allen anderen Schreiben in Personalangelegenheiten bitte ich, die Personalnummer und die Amts- bzw. Dienstbezeichnung anzugeben.

Anträge, die nach den in diesem Erlass gesetzten Fristen eingehen, können nur noch in besonders begründeten, schriftlich darzulegenden Ausnahmefällen berücksichtigt werden.

Die Antragstellung muss mit den hierfür vorgesehenen Vordrucken erfolgen, vergleiche auch Anlagen 2 bis 11 dieses Runderlasses. Diese Vordrucke können aus dem Internet unter www.mbf.schleswig-holstein.de abgerufen werden.

1 Möglichkeiten von Teilzeitbeschäftigung und Beurlaubung für Lehrkräfte im Beamtenverhältnis

- 1.1 Teilzeitbeschäftigung und Altersteilzeit
- a) Teilzeitbeschäftigung bis zur Hälfte der regelmäßigen wöchentlichen Pflichtstundenzahl ohne besondere Begründung und ohne zeitliche Begrenzung (§ 88 a Abs. 1 LBG),
- b) Teilzeitbeschäftigung nach § 88 a Abs. 1 i.V.m. § 88 Abs. 5 LBG in Form eines Sabbatjahres. Bezüglich der unterschiedlichen Möglichkeiten der Teilnahme am Sabbatjahr verweise ich auf meinen Erlass vom 5. Oktober 1999 (NBl. MBWFK. Schl.-H. S. 502),
- c) Altersteilzeit für Schwerbehinderte nur im Blockmodell gem. § 88 a Abs. 3 LBG i.V.m. dem Runderlass vom 7. Oktober 2004 (NBl. MBWFK. Schl.-H. – S – S. 287) Siehe auch Pkt. 3.5

1.2 Teilzeitbeschäftigung und Beurlaubung aus familienpolitischen Gründen

- a) Teilzeitbeschäftigung bis zu12 Jahren mit weniger als der Hälfte, mindestens jedoch 30 vom Hundert der regelmäßigen wöchentlichen Pflichtstundenzahl (§ 88 a Abs. 2 Satz 1 Buchst. a LBG), sofern die familiären Voraussetzungen vorliegen.
- b) Beurlaubung ohne Dienstbezüge bis zu 12 Jahren (§ 88 a Abs. 2 Satz 1 Buchst. b LBG), sofern die familiären Voraussetzungen vorliegen.

Allein erziehende Beamtinnen und Beamte, die nach 1.2 Nr. b) beurlaubt sind, behalten ihren Beihilfeanspruch (§ 100 Abs. 5 Nr. 3 LBG). Teilzeitbeschäftigung nach Pkt. 1.2 a) (unterhälftige Beschäftigung) und Urlaub nach Pkt. 1.2 b) auch in Verbindung mit Urlaub nach Pkt 1.3 a) dürfen zusammen 12 Jahre (§ 88 c Abs. 4 Nr. 1 LBG) und in Verbindung mit Urlaub nach Pkt. 1.3 b) 15 Jahre (§ 88 c Abs. 4 Nr. 2 LBG) nicht überschreiten.

- 1.3 Beurlaubung aus arbeitsmarktbezogenen Gründen
- a) Beurlaubung ohne Dienstbezüge bis zu 6 Jahren (§ 88 c Abs. 1 Nr. 1 LBG),
- b) Altersbeurlaubung ohne Dienstbezüge nach Vollendung des 50. Lebensjahres, die sich auf die Zeit bis zum Beginn des Ruhestandes erstrecken muss (§ 88 c Abs. 1 Nr. 2 LBG).
- 2 Möglichkeiten von Teilzeitbeschäftigung und Beurlaubung für Lehrkräfte im Angestelltenverhältnis
- 2.1 Teilzeitbeschäftigung und Altersteilzeit
- a) Teilzeitbeschäftigung bis zur Hälfte der regelmäßigen wöchentlichen Pflichtstundenzahl ohne besondere Begründung und ohne zeitliche Begrenzung (§ 15 b Abs. 2 BAT i.V.m. § 88 a Abs. 1 LBG),
- b) Teilzeitbeschäftigung in Form eines Sabbatjahres gem. Vereinbarung nach § 59 MBG – Schl.-H. vom 8. November 1999 (Amtsbl. Schl.-H. S. 643) i.V.m. der Bekanntmachung des MBWFK vom 7. Februar 2000 (NBl. MBWFK. Schl.-H. S. 132, berichtigt im NBl. MBWFK. Schl.-H. 2000 S. 216 ff.).
- c) Altersteilzeitarbeit bis zur Hälfte der regelmäßigen Arbeitszeit nach dem Tarifvertrag zur Regelung der Altersteilzeitarbeit (TV ATZ) vom 5. Mai 1998 i.V.m. dem Runderlass vom 9. März 1999 (NBl. MBWFK. Schl.-H. S. 123), zuletzt geändert durch Runderlass vom 3. Dezember 2001 (NBl. MBWFK. Schl.-H. S. 821),
	- als Blockmodell gemäß § 3 Abs. 2 Buchst. a) TV ATZ oder
	- als Teilzeitmodell gemäß § 3 Abs. 2 Buchst. b) TV ATZ. Siehe auch Pkt. 3.5

Anl.

- 2.2 Teilzeitbeschäftigung und Beurlaubung aus familienpolitischen Gründen
	- a) Teilzeitbeschäftigung bis zu 12 Jahren mit weniger als der Hälfte, mindestens jedoch 30 vom Hundert der regelmäßigen wöchentlichen Pflichtstundenzahl (§ 15 b Abs. 1 BAT i.V.m. § 88 a Abs. 2 Satz 1 Buchst. a LBG), sofern die familiären Voraussetzungen vorliegen.
	- b) Beurlaubung ohne Vergütung bis zu 12 Jahren (§ 50 Abs. 1 BAT i.V.m. § 88 a Abs. 2 Satz 1 Buchst. b LBG), sofern die familiären Voraussetzungen vorliegen.

Teilzeitbeschäftigung nach Pkt.2.2 a) (unterhälftige Beschäftigung) und Urlaub nach Pkt. 2.2 b) auch in Verbindung mit Urlaub nach Pkt 2.3 a) dürfen zusammen 12 Jahre (§ 88 c Abs. 4 Nr. 1 LBG) und in Verbindung mit Urlaub nach Pkt. 2.3 b) 15 Jahre (§ 88 c Abs. 4 Nr. 2 LBG) nicht überschreiten.

- 2.3 Beurlaubung aus arbeitsmarktbezogenen Gründen
	- a) Urlaub ohne Vergütung bis zu 6 Jahren (§ 50 Abs. 2 BAT i.V.m. § 88 c Abs. 1 Nr. 1 LBG),
	- Altersbeurlaubung ohne Vergütung nach Vollendung des 50. Lebensjahres, die sich auf die Zeit bis zum Renteneintritt erstrecken muss (§ 50 Abs. 2 BAT i.V.m. § 88 c Abs. 1 Nr. 2 LBG).
- 3 Übergreifende Regelungen bei Teilzeitbeschäftigung und Beurlaubung
- 3.1 Teilzeitbeschäftigung, Beurlaubung und Altersteilzeit sind mit den Vordrucken nach den Anlagen 2 bis 7 zu beantragen
- 3.2 Einschränkungen der Nebentätigkeit

Jede Art von Teilzeitbeschäftigung und Beurlaubung kann grundsätzlich nur bewilligt werden, wenn die Lehrkraft sich verpflichtet, im Bewilligungszeitraum anderweitige berufliche Verpflichtungen nur in dem Umfange einzugehen, in dem nach §§ 80 bis 82 LBG Vollbeschäftigten die Ausübung von Nebentätigkeiten gestattet ist.

3.3 Änderungen des Umfanges der Teilzeitbeschäftigung, Ende der Teilzeitbeschäftigung bzw. Beurlaubung

Eine ohne zeitliche Begrenzung bis auf weiteres gewährte Teilzeitbeschäftigung nach § 88 a Abs. 1 LBG gem. Pkt. 1.1 a) oder Pkt 2.1 a) kann im Rahmen der in zukünftigen Planungserlassen festgesetzten Antragsfrist zum neuen Schuljahresbeginn geändert oder aufgehoben werden.

Im Übrigen kann eine Änderung des Umfanges der Teilzeitbeschäftigung oder der Übergang zur Vollzeitbeschäftigung jeweils zum Schulhalbjahr nur zugelassen werden, wenn der Lehrkraft die Teilzeitbeschäftigung im bisherigen Umfang nicht mehr zugemutet werden kann und dienstliche Belange nicht entgegenstehen.

Unter den gleichen Voraussetzungen kann eine vorzeitige Rückkehr aus dem Urlaub zugelassen werden. Beim Vorliegen zwingender dienstlicher Belange kann das MBF nachträglich den Bewilligungszeitraum der Teilzeitbeschäftigung beschränken oder den Umfang der zu leistenden Arbeitszeit erhöhen.

3.4 Pflichtstundenzahl, Bewilligungszeitraum

Teilzeitanträge sind aus Gründen des Unterrichtseinsatzes so zu stellen, dass sich für die beantragte

Pflichtstundenzahl eine halbe oder volle Stundenzahl ergibt. Dabei sollte eine unterhälftige Beschäftigung vermieden werden, da diese in die Höchstgrenzen gem. § 88 c Abs. 4 LBG einfließen. (Siehe auch Pkt. 1.2 und 1.3)

Es wird darauf hingewiesen, dass die Vorgriffsstunde gem. Abschnitt II des Pflichtstundenerlasses vom 9. März 1999 (NBl. MBWFK. Schl.-H. S. 120), zuletzt geändert durch Erlass vom 6. April 2006 (NBl. MBF. Schl.-H. S. 97) an Gymnasien, Gesamtschulen und Berufsbildenden Schulen zusätzlich zu der beantragten Pflichtstundenzahl zu erteilen ist.

Teilzeitbeschäftigung nach Pkt. 1.1 a) oder Pkt. 2.1 a) (§ 88 a Abs. 1 LBG i.V.m § 15 b Abs. 2 BAT) kann auch ohne zeitliche Begrenzung bis auf weiteres oder bis zum Beginn des Ruhestandes beantragt werden. Der Mindestzeitraum für Teilzeitbeschäftigung oder Beurlaubung beträgt ein Jahr.

Ein kürzerer Zeitraum ist nur in begründeten Ausnahmefällen oder nach Auslaufen der Mutterschutzfrist oder der Elternzeit bis zum Ende des laufenden Schuljahres möglich.

Teilzeitbeschäftigung in Form des Sabbatjahres kann jeweils zum 01.08. eines Jahres begonnen werden. Nur in besonders begründeten Ausnahmefällen ist auch ein Beginn am 1. Februar eines Jahres möglich.

3.5 Altersteilzeit

Bei Altersteilzeit im Teilzeitmodell für Lehrkräfte im Angestelltenverhältnis beginnt die Arbeitsphase ausnahmslos am 01.08. oder 01.02. eines Jahres. Die Altersteilzeit im Blockmodell ist von Lehrkräften im Angestelltenverhältnis vom Zeitablauf her so zu beantragen, dass der Beginn der Freistellungsphase grundsätzlich auf den 01.08. oder 01.02. fällt, wobei Arbeitsund Freistellungsphase gleich lang sind und stets volle Monate umfassen.

Schwerbehinderte Lehrkräfte im Beamtenverhältnis mit einem Grad der Behinderung ab 50 können mit Vollendung des 55. Lebensjahres Altersteilzeit im Blockmodell unter den gleichen Bedingungen wie für Lehrkräfte im Angestelltenverhältnis beantragen.

3.6 Zusammentreffen von Stundenermäßigung und Teilzeitbeschäftigung

Bei einer Teilzeitbeschäftigung mit drei Viertel und mehr der regelmäßigen Pflichtstundenzahl wird eine Pflichtstundenermäßigung bei Schwerbehinderung sowie eine Altersermäßigung in vollem Umfang weiter gewährt. Bei einer Teilzeitbeschäftigung mit weniger als drei Viertel der regelmäßigen Pflichtstundenzahl vermindert sich eine Pflichtstundenermäßigung bei Schwerbehinderung sowie eine Altersermäßigung um die Hälfte.

Diese Regelung gilt entsprechend bei begrenzter Dienstfähigkeit nach § 54 a LBG.

- 3.7 Teilzeitbeschäftigung während der Elternzeit
	- a) Während der Elternzeit ist für Lehrkräfte im Beamtenverhältnis gemäß der Elternzeitverordnung eine Teilzeitbeschäftigung mit mindestens 7,5 WoStd. bis höchstens 18 WoStd. zulässig, wenn zwingende dienstliche Belange nicht entgegenstehen.
	- b) Während der Elternzeit ist für Lehrkräfte im Angestelltenverhältnis gemäß Bundeserziehungsgeldgesetz eine Teilzeitbeschäftigung im Umfang von bis zu 18 WoStd. zulässig.

Anl.

Die Beantragung von Elternzeit muss auf dem als Anlage 8 oder 9 beigefügten Formblatt erfolgen. Dabei ist verbindlich anzugeben, für welche Zeiträume innerhalb von zwei Jahren sie beantragt wird. Insgesamt kann die Elternzeit auf bis zu zwei Zeitabschnitte verteilt werden. Ein Anteil von bis zu zwölf Monaten kann bis zur Vollendung des achten Lebensjahres des Kindes genommen werden.

3.8 Teilzeitbeschäftigung und Beurlaubung in Leitungsund Funktionsstellen

Lehrkräfte, die Leitungs- und Funktionsstellen innehaben, können keine Beurlaubung nach § 88 a Abs. 2 Nr. 2 b LBG oder § 88 c Abs. 1 Nr. 1 LBG erhalten. Lediglich eine Altersbeurlaubung nach § 88 c Abs. 1 Nr. 2 LBG ist bei dem genannten Personenkreis möglich. Die Bewilligung von Teilzeitbeschäftigung ist bei dem vorgenannten Personenkreis möglich, wenn diese Lehrkräfte die unteilbaren Aufgaben ihrer Funktion dabei uneingeschränkt weiter wahrnehmen.

b) Die Bewilligung von Teilzeitbeschäftigung nach § 88 Abs. 5 LBG in Form eines Sabbatjahres ist für Lehrkräfte, die Leitungs- und Funktionsstellen innehaben, möglich, sofern dienstliche Belange nicht entgegenstehen. Während des Freistellungszeitraumes werden die unteilbaren Aufgaben von den jeweiligen Stellvertreterinnen bzw. Stellvertretern wahrgenommen, es sei denn, die Schulaufsicht trifft eine andere Regelung.

Bei Funktionsstellen ohne Stellvertretung können diese Aufgaben anderen Lehrkräften übertragen werden.

4 Versetzungen

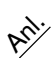

Anl.

Versetzungen sind mit dem Vordruck nach Anlage 10 zu beantragen.

Lehrkräfte der Gymnasien, Gesamtschulen und Berufsbildenden Schulen brauchen nur ein Antragsexemplar einzureichen.

Wird jedoch eine Weitergabe des Versetzungsantrages an die zuständige Personalvertretung gewünscht, ist in jedem Fall eine zusätzliche Ausfertigung mit einzureichen.

Über Versetzungsanträge von Lehrkräften der Berufsbildenden Schulen entscheiden die Schulleiterinnen und Schulleiter im Einvernehmen mit den aufnehmenden Schulen innerhalb der Schulart.

Einvernehmliche Versetzungen von Lehrkräften der Gymnasien und Gesamtschulen werden von den Schulleiterinnen und Schulleitern bis zur verwaltungsmäßigen Umsetzung vorbereitet.

Für die Lehrkräfte der übrigen Schularten und bei schulartübergreifenden Versetzungen gilt: Ein Antrag auf kreis- oder schulartübergreifende Versetzung ist mit je einer Ausfertigung für das Ministerium und die betroffenen Schulämter einzureichen. Im Bereich der Grund-, Haupt-, Sonder- und Realschulen wird die Bereitschaft eines Einsatzes um den Wunschort herum von ca. 30 km erwartet. Bei einem kreisinternen Versetzungsantrag ist nur ein Antragsexemplar für das Schulamt erforderlich.

Über Anträge auf kreisinterne Versetzung im Bereich der Grund-, Haupt-, Sonder- und Realschulen entscheiden die Schulämter, soweit es sich nicht um schulartübergreifende Versetzungen handelt. Über Versetzungsanträge von Lehrkräften dieser Schularten in einen anderen Schulaufsichtskreis oder an eine andere Schulart entscheidet das Ministerium für Bildung und Frauen des Landes Schleswig-Holstein.

Zu Versetzungsanträgen werden zunächst Zwischenbescheide erteilt.

5 Ländertausch

Mit dem Beschluss vom 10.05.2001 hat die KMK ein Bewerbungs- und Auswahlverfahren sowie ein Einigungsverfahren (Lehreraustauschverfahren) beschlossen.

- 5.1 Im Bewerbungs- und Auswahlverfahren können im Schuldienst befindliche Lehrkräfte an Bewerbungsverfahren in anderen Bundesländern teilnehmen. Dabei sind sie verpflichtet, ihrer Bewerbung eine Erklärung über die Freigabe seitens ihrer Dienststelle beizufügen. Freigabeerklärungen sollen so großzügig wie möglich unter Beachtung dienstlicher Interessen erteilt werden. Die Länder sind überein gekommen, eine Freigabeerklärung in der Regel nicht später als zwei Jahre nach der Erstantragstellung auf Freigabe zu erteilen. Die Freigabeerklärung ist ist auf dem Dienstweg bis zum 15. November 2006 formlos zu beantragen. Freigabeerklärungen aus einem späteren aktuellen Anlass müssen schnellstmöglich beantragt werden. Die Freigabe wird bis zum 31. Mai 2007 bzgl. der Entscheidung des aufnehmenden Bundeslandes befristet. Die Übernahme erfolgt grundsätzlich zum Schuljahresbeginn.
- 5.2 Im Einigungsverfahren zwischen den Ländern (Lehreraustauschverfahren) können Lehrkräfte insbesondere aus sozialen Gründen, z.B. zur Familienzusammenführung, einen Antrag auf Übernahme in ein anderes Bundesland stellen.

Das Einigungsverfahren zwischen den Ländern (Lehreraustauschverfahren) stellt neben dem vorrangigen Bewerbungs- und Auswahlverfahren eine zusätzliche Möglichkeit des Länderwechsels dar.

Die Übernahme im Tauschverfahren nach Schleswig-Holstein bzw. der Tausch in ein anderes Bundesland erfolgt nur noch zum 1. August eines Jahres. Der Wechsel in ein anderes Bundesland zum 1. Februar eines Jahres ist nur in Ausnahmefällen im Rahmen des Bewerbungs- und Auswahlverfahrens möglich. Anträge auf Versetzung in ein anderes Bundesland (Anlage 11) zum Schuljahresbeginn 2007/08 sind bis zum 15. November 2006 vorzulegen.

- 6 Bewerbungen für den Schuldienst
- 6.1 Bewerbungen für den Schuldienst an allgemein bildenden Schulen und Sonderschulen
- 6.1.1 Für die Einstellung zum Schuljahresbeginn gilt für Erstbewerberinnen und Erstbewerber die Bewerbungsfrist bis zum 31. März 2007. Für Erstbewerberinnen und Erstbewerber (außer berufsbildende Schulen s. 6.2), die zum 31. Januar 2007 ihre Ausbildung beenden, gilt der 15. November 2006 als Bewerbungsschlusstermin für die Einstellung zum Beginn des 2. Schulhalbjahres. Das Zeugnis über die II. Staatsprüfung kann gegebenenfalls nachgereicht werden.

Anl.

- 6.1.2 Die Wiederbewerberinnen und Wiederbewerber für den Schuldienst (außer berufsbildende Schulen s. 6.2) müssen bis zum 15. November 2006 formlos schriftlich unter Angabe der Bewerbernummer erklären, dass sie ihre Bewerbung aufrecht erhalten. Zwischenzeitlich eingetretene Veränderungen (z.B. Wohnortwechsel, gewünschter Unterrichtseinsatz) sind hierbei anzuzeigen.
- 6.1.3 Alle Erst- und Wiederholungsbewerber und -bewerberinnen für allgemein bildende Schulen und Sonderschulen, die sich im Ministerium für Bildung und Frauen bewerben, erhalten eine Eingangsbestätigung.
- 6.1.4 Im Rahmen der "Dezentralisierung von Verantwortung im Schulbereich" erfolgen in den Kreisen/ kreisfreien Städten für die jeweiligen Schularten gesonderte Stellenausschreibungen im Internet unter www.mbf.schleswig-holstein.de ab April 2007.
- 6.2 Bewerbungen für den berufsbildenden Schuldienst
- 6.2.1 Bewerberinnen und Bewerber für den berufsbildenden Schuldienst bewerben sich direkt auf Stellenausschreibungen der berufsbildenden Schulen, die im Internet sowohl unter www.mbf.schleswig-holstein.de als auch auf den Homepages der Schulen veröffentlicht werden. Die Bewerbungstermine sind den jeweiligen Ausschreibungen zu entnehmen. Initiativbewerbungen sind möglich.
- 7 Vorbereitungsdienst
- 7.1 Beginn des Vorbereitungsdienstes
	- Der Vorbereitungsdienst
	- zum 1. Schulhalbjahr beginnt am 1. August (Bewerbungsschlusstermin: 1. April des entsprechenden Kalenderjahres )
	- zum 2. Schulhalbjahr beginnt am 1. Februar (Bewerbungsschlusstermin: 1. Oktober des vorhergehenden Kalenderjahres).

Die Termine für den Dienstantritt in der Schule werden durch die Schulaufsicht festgelegt. Die Termine für die Einführungsveranstaltungen des IQSH werden vom IQSH mitgeteilt.

8 Quereinstieg/Seiteneinstieg

Um die Unterrichtsversorgung der nächsten Jahre zu sichern, können Interessentinnen und Interessenten ohne Lehramtsstudium aber mit einem Abschluss einer Universität oder einer gleichgestellten Hochschule (Diplom, Magister oder Master) in einem oder zwei unterrichtsrelevanten Fächern oder Fachrichtungen

- in einen zweijährigen Vorbereitungsdienst (Quereinstieg) oder
- in eine zweijährige berufsbegleitende Qualifikationsphase (Seiteneinstieg gem. Erlass vom 23. November 2004 NBl. MBWFK. Schl.-H. – S – S. 353) eingestellt werden.

Diese Möglichkeiten kommen nur dann in Betracht, wenn keine geeigneten Laufbahnbewerber/Laufbahnbewerberinnen mit den benötigten Fächern bzw. Fachrichtungen zur Verfügung stehen.

Nach den bisherigen Erfahrungen ist die Einstellung von Quereinsteigern nur in einzelnen Schularten und hier nur in einzelnen Fächern bzw. Fachrichtungen möglich. Die konkret zum nächsten Schuljahr benötigten Fächer/Fachrichtungen für Quereinsteiger/ innen ggf. auch für Seiteneinsteiger/innen werden zusammen mit weiteren Informationen zum Bewerbungsverfahren ab Februar 2007 im Internet unter www.mbf.schleswig-holstein.de<Bewerbungslotse abrufbar sein.

9 Ruhestand

Nach § 54 Abs. 4 LBG kann eine Beamtin oder ein Beamter auch ohne Nachweis der Dienstunfähigkeit auf ihren oder seinen Antrag in den Ruhestand versetzt werden, wenn sie oder er das 63. Lebensjahr vollendet hat (Antragsruhestand).

Für Beamtinnen und Beamte, bei denen eine Schwerbehinderung im Sinne des § 2 Abs. 2 SGB IX vorliegt (ein Grad der Behinderung von mindestens 50), gilt das vollendete 60. Lebensjahr als Antragsaltersgrenze. Die Entscheidung über den Antragsruhestand ist eine Ermessensentscheidung, in der auch die dienstlichen Belange (geordnete Unterrichtsversorgung, möglichst wenig Lehrerwechsel im laufenden Schulhalbjahr, notwendige Suche nach einer Ersatzlehrkraft) zu berücksichtigen sind.

Der Antragsruhestand wird grundsätzlich nur zum Ende eines Schuljahres oder Schulhalbjahres gewährt. Der Antragsruhestand zum Schulhalbjahr sollte möglichst frühzeitig innerhalb des jeweiligen Schuljahres beantragt werden.

Bei Vorliegen der Voraussetzungen der dauernden Dienstunfähigkeit wird die Versetzung in den Ruhestand gem. § 59 Abs. 3 Satz 1 LBG zum Ende des Monats wirksam, in dem der Bescheid ausgehändigt wurde. Eine Versetzung in den Ruhestand wegen Dienstunfähigkeit zu einem beantragten Termin ist nicht möglich.

10 Information beurlaubter und abgeordneter Lehrkräfte

Alle Schulleiterinnen und Schulleiter setzen die aus ihren Kollegien beurlaubten und abgeordneten Lehrkräfte über die Regelungen dieses Erlasses umgehend in Kenntnis, um ihnen eine fristgerechte Antragstellung zu ermöglichen.

Eine Zusammenstellung der in diesem Erlass genannten Termine enthält die Anlage 1.

# Terminplan

# Anlage 1

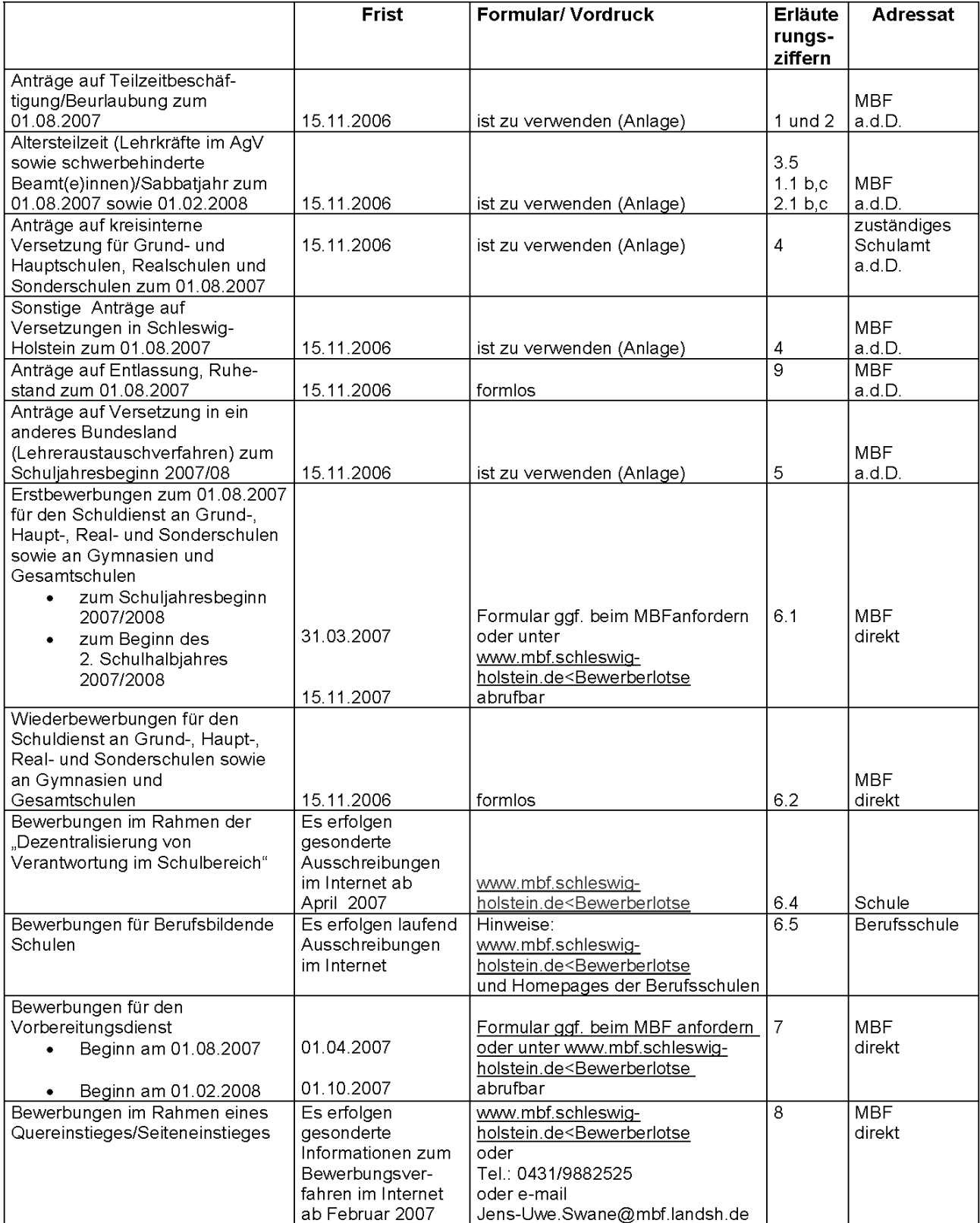

# **Anlage 2**

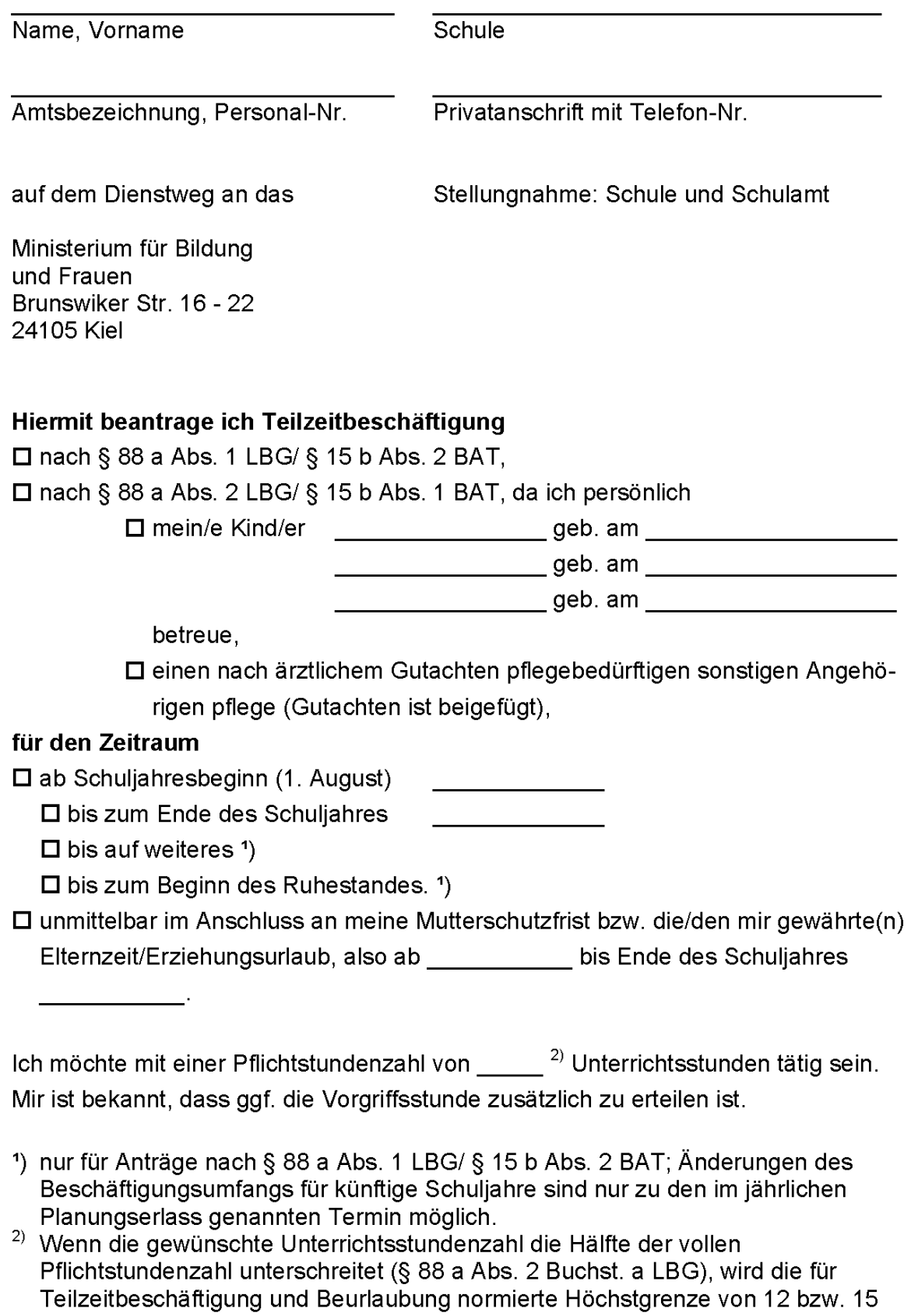

Jahren entsprechend verkürzt.

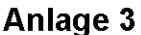

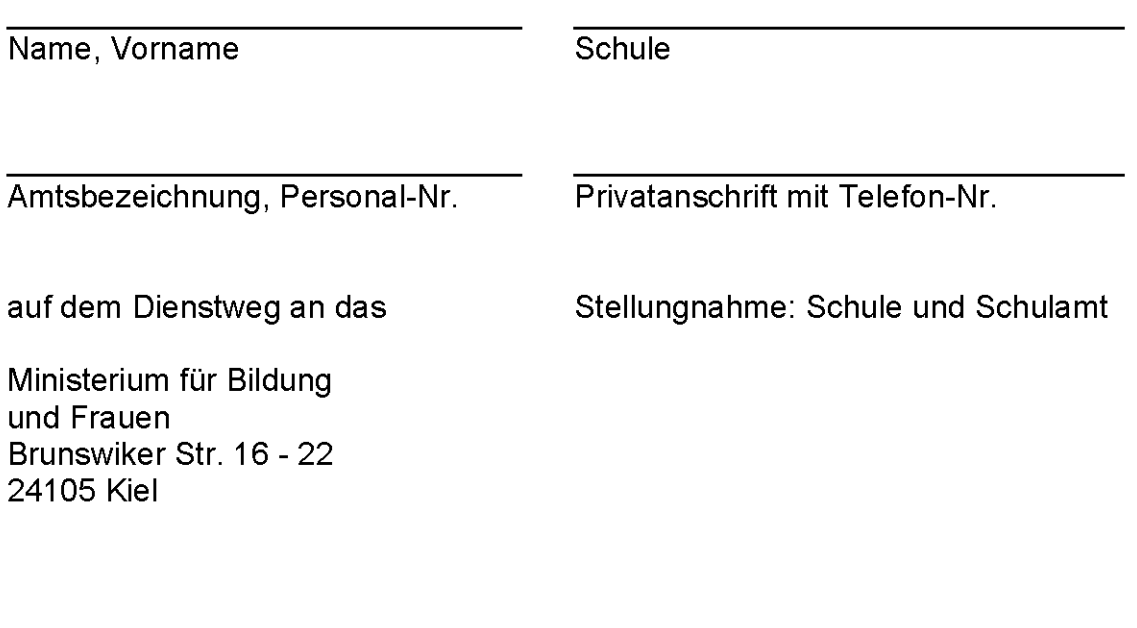

# Altersteilzeit für schwerbehinderte Lehrkräfte im Beamtenverhältnis

Hiermit beantrage ich Altersteilzeit im Blockmodell nach § 88 a Abs. 3 LBG

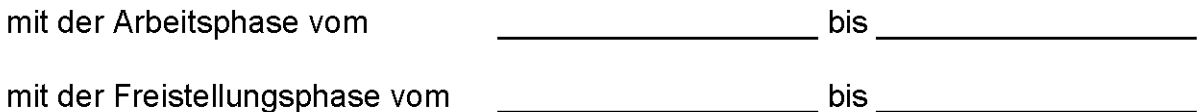

Die Altersteilzeit soll hiernach enden mit Ablauf

- $\Box$  des Schulhalbjahres, in dem die gesetzliche Altersgrenze erreicht wird,
- □ des Monats\*)/ Schulhalbjahres\*), in dem die Antragsaltersgrenze nach § 54 Abs. 4 Nr. 1 LBG (ab Vollendung des 60. Lebensiahres für Schwerbehinderte) erreicht wird.

Mein Grad der Behinderung beträgt laut Schwerbehindertenausweis (GdB).

# Sofern die Altersteilzeit mit dem Erreichen der Antragsaltersgrenze nach § 54 Abs. 4 LBG enden soll, stimme ich gleichzeitig meiner Versetzung in den Ruhestand unmittelbar im Anschluss an o.g. Freistellungsphase zu und beantrage daher die Anerkennung meiner ruhegehaltfähigen Vordienstzeiten.

\*) Unzutreffendes bitte streichen!

Mir ist bekannt, dass

- 1. zu den Dienstbezügen in Höhe von 50 v.H. nach dem Bundesbesoldungsgesetz aufgrund der Altersteilzeitzuschlagsverordnung ein nichtruhegehaltfähiger Zuschuss gewährt wird und sich die Besoldung insgesamt verringert (83 v.H. der letzten Nettobezüge, die bei Vollzeitbeschäftigung zustehen würden).
- 2. der Zeitraum der gewährten Altersteilzeit nur zu 90 v.H. als ruhegehaltfähige Dienstzeit berücksichtigt wird,
- 3. auch während des Gesamtzeitraumes der Altersteilzeitbeschäftigung die allgemeinen Vorschriften über die Ausübung von Nebentätigkeiten gelten und die unten stehende Verpflichtungserklärung abzugeben ist,
- der Altersteilzeitzuschlag (Höhe der Differenz zwischen 83 v.H. der Nettodienst- $4<sup>1</sup>$ bezüge, die bei Vollzeitbeschäftigung zustehen würden und den Nettodienstbezügen, die sich aus § 6 Abs. 1 BBesG ergeben) im Rahmen der Einkommensteuerveranlagung bei der Ermittlung des Steuersatzes berücksichtigt wird, dem das übrige steuerpflichtige Einkommen unterliegt (Progressionsvorbehalt nach § 32 b Abs. 1 Nr. 1 Buchst. q EStG).

- bei der Veranlagung durch das Finanzamt kann es hierbei zu Steuernachforderungen kommen -.

5. bei Dienstunfähigkeit die Bestimmungen des Landesbeamtengesetzes Anwendung finden und die Altersteilzeit einhergehend mit einer Versetzung in den Ruhestand aufzulösen ist

Ich verpflichte mich, während der Dauer der Altersteilzeit Nebentätigkeiten nur in dem Umfang auszuüben, wie dies den vollzeitbeschäftigten Beamtinnen und Beamten gestattet ist.

Weiterhin erkläre ich, dass ich den Antrag in Kenntnis der Verfahrenshinweise und des Erlasses des Ministeriums für Finanzen und Energie vom 8. Oktober 1999 -VI 142 - 0333.011 (48), Amtsbl. Schl.-H. 1999, S. 554 gestellt habe.

Datum

Unterschrift

# Nur für Lehrkräfte im Angestelltenverhältnis

# Anlage 4

Zutreffendes bitte ankreuzen bzw. ausfüllen!

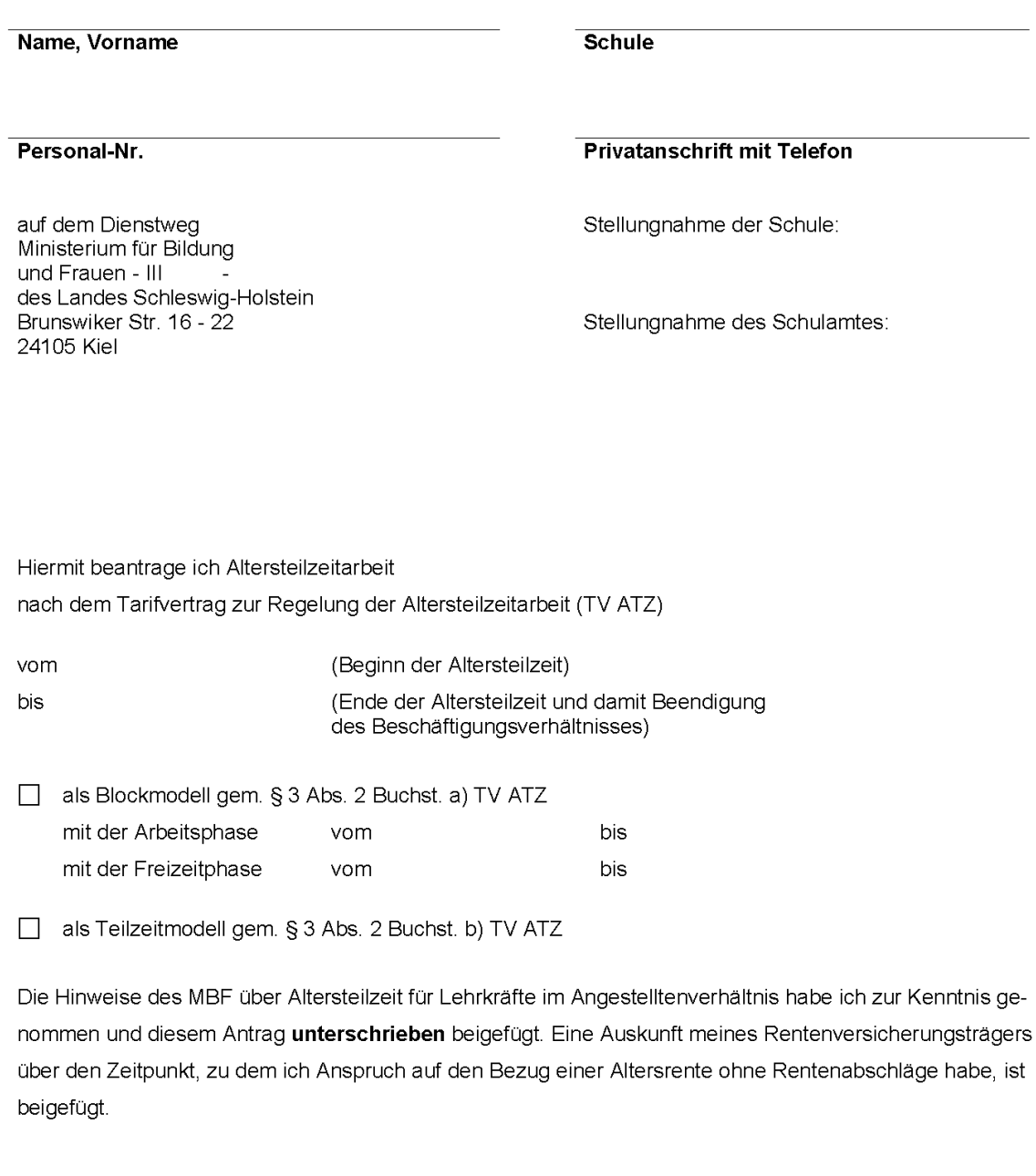

Datum, Unterschrift

Vordruck ATZ Lehrkr. i. Agv.<br>MBWFK/Kn0903

# Anlage 5

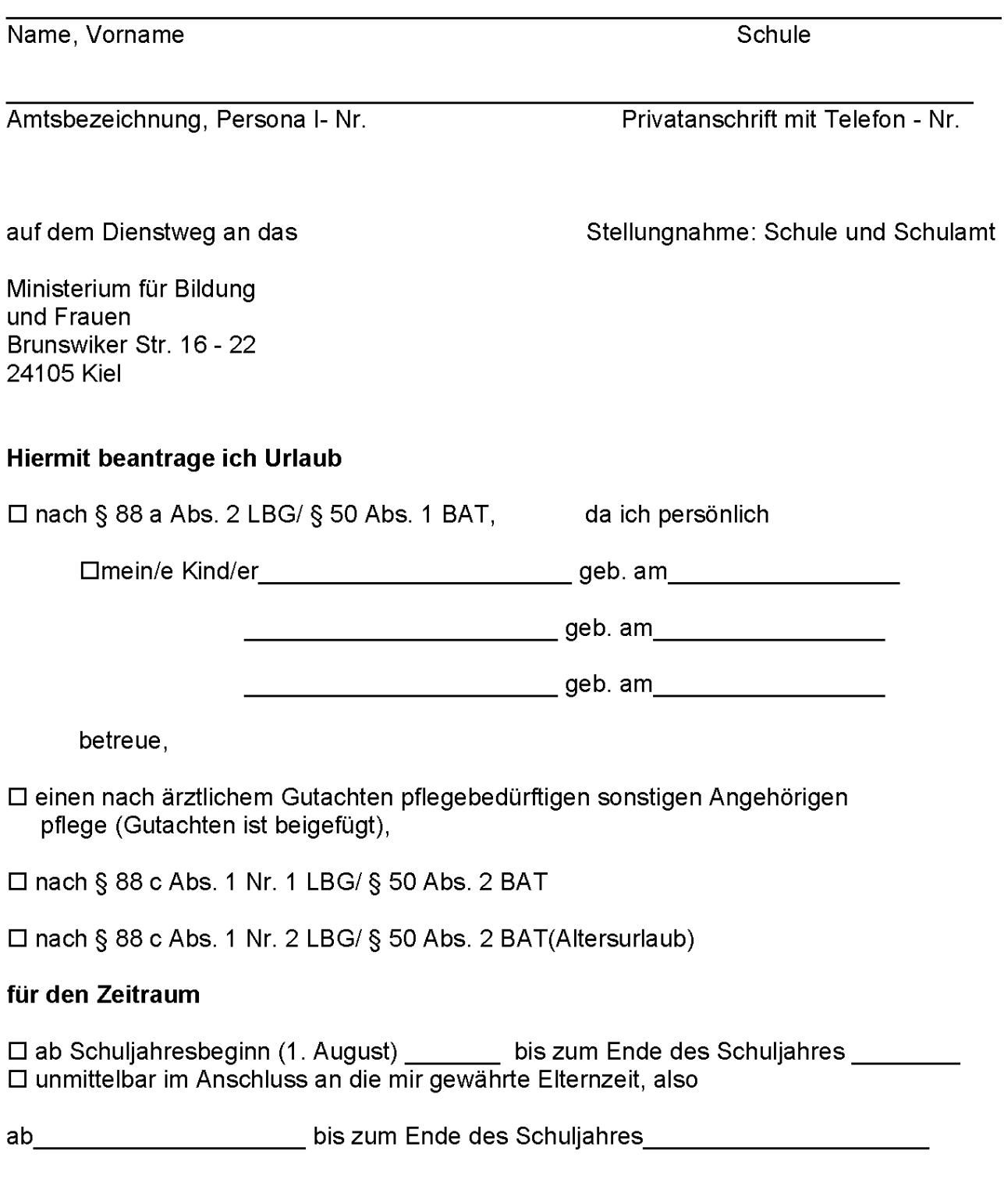

# Anlage 6

Zutreffendes bitte ankreuzen bzw. ausfüllen!

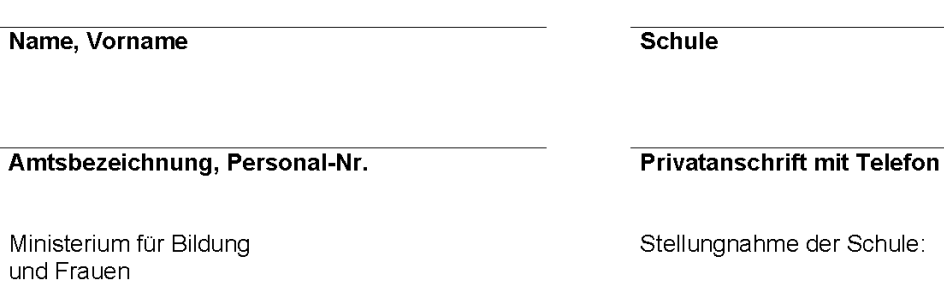

Stellungnahme des Schulamtes:

Antrag auf Teilzeitbeschäftigung nach dem Erlass über das Sabbatjahr für Lehrkräfte im Beamtenverhältnis - Teilzeitbeschäftigung nach § 88 a Abs. 1 LBG -

Ich bitte um Teilzeitbeschäftigung nach dem o.a. Erlass.

# Beginn der gewünschten Teilzeitbeschäftigung

Schuljahresbeginn (1. August) 20  $\Box$ 

des Landes Schleswig-Holstein Brunswiker Str. 16 - 22

24105 Kiel

(nur in besonders begründeten Ausnahmefällen möglich; 1. Februar 20  $\Box$ bitte Begründung auf gesondertem Bogen beifügen)

### Dauer der gewünschten Teilzeitbeschäftigung

- $\Box$ zwei Jahre; hiervon ein Jahr freigestellt (2 Jahre mit 1/2 der Dienstbezüge)
- $\Box$ drei Jahre, hiervon ein Jahr freigestellt (3 Jahre mit 2/3 der Dienstbezüge)
- $\Box$ vier Jahre, hiervon ein Jahr freigestellt (4 Jahre mit 3/4 der Dienstbezüge)
- $\Box$ fünf Jahre, hiervon ein Jahr freigestellt (5 Jahre mit 4/5 der Dienstbezüge)
- $\Box$ sechs Jahre, hiervon ein Jahr freigestellt (6 Jahre mit 5/6 der Dienstbezüge)
- sieben Jahre, hiervon ein Jahr freigestellt  $\Box$ (7 Jahre mit 6/7 der Dienstbezüge)

Vordruck Teilz\_§\_88a MBWFK/Keu0803

NBI.MBF.Schl.-H. 2006

# Höhe der gewünschten - zu unterrichtenden - Stundenzahl<sup>1</sup>

Die Besoldung (Teilzeitbescheid) richtet sich dabei nach dem gewählten Sabbatjahr-Modell.

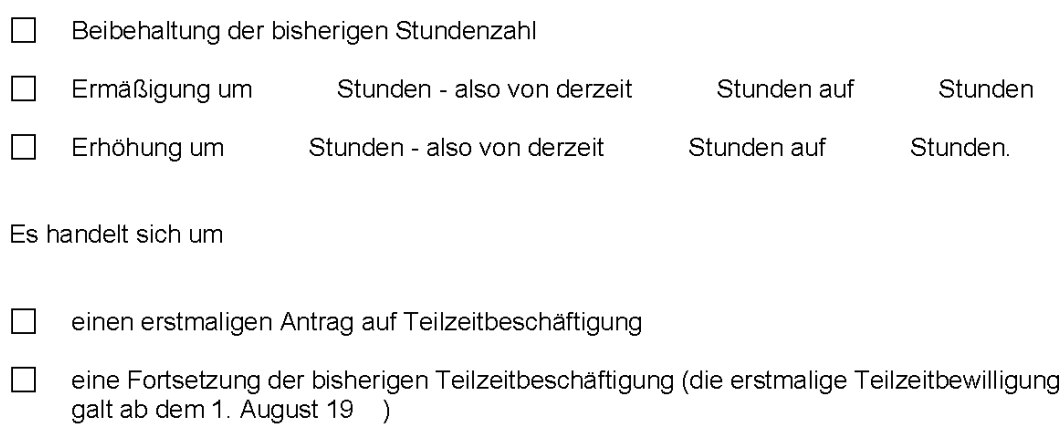

Ich unterrichte zurzeit folgende Fächer:

Ich erkläre, dass ich während der Dauer des Bewilligungszeitraumes auf die Ausübung entgeltlicher Nebentätigkeiten verzichte und dass ich entgeltliche Tätigkeiten nach § 82 (1) LBG nur in dem Umfang ausüben werde, wie ich sie bei Vollzeitbeschäftigung ohne Verletzung dienstlicher Pflichten ausüben könnte.

Ich bin darüber unterrichtet, dass ich grundsätzlich die anfallenden teilbaren außerunterrichtlichen Aufgaben (wie z.B. Schulverwaltungsaufgaben, Elternbetreuung, Wandertage, Schulfeste, Betreuung von Betriebspraktika usw.) ohne besondere Vergütung mit zu übernehmen habe. Die nichtteilbaren Aufgaben der Konferenzen und Fortbildungsveranstaltungen sind ohne besondere Vergütung oder Entlastung im vollen Umfang wahrzunehmen.

Mir ist bekannt, dass auch bei dem hier vorliegenden Modell der Teilzeitbeschäftigung sich der Ruhegehaltsatz vermindern kann.

Datum

**Unterschrift** 

<sup>&</sup>lt;sup>1</sup> Bitte von der allgemeinen regelmäßigen (ggf. als Teilzeitbeschäftigung bewilligten) Pflichtstundenzahl ausgehen! Die Vorgriffsstunde sowie Ermäßigungen für Schwerbehinderte oder aus gesundheitlichen Gründen oder aus anderen Gründen (Ausgleichsstunden) bleiben hier außer Betracht.

Die durchschnittliche Pflichtstundenzahl während des Bewilligungszeitraumes darf nicht weniger als die Hälfte der regelmäßigen Pflichtstundenzahl betragen

# **Anlage 7**

Zutreffendes bitte ankreuzen bzw. ausfüllen!

Name, Vorname

Amtsbezeichnung, Personal-Nr.

**Schule** 

# **Privatanschrift mit Telefon**

Stellungnahme der Schule:

Ministerium für Bildung und Frauen des Landes Schleswig-Holstein Brunswiker Str. 16 - 22 24105 Kiel

Stellungnahme des Schulamtes:

Antrag auf Teilzeitbeschäftigung nach der Vereinbarung nach § 59 MBG über Teilzeitbeschäftigung in Form eines Sabbatjahrs in der schleswig-holsteinischen Landesverwaltung

Ich bitte um Teilzeitbeschäftigung nach der o.a. Vereinbarung

# Beginn der gewünschten Teilzeitbeschäftigung

- П Schuljahresbeginn (1. August) 20
- (nur in besonders begründeten Ausnahmefällen möglich; 1. Februar 20  $\Box$ bitte Begründung auf gesondertem Bogen beifügen)

### Dauer der gewünschten Teilzeitbeschäftigung

- $\Box$ zwei Jahre; hiervon ein Jahr freigestellt (2 Jahre mit 1/2 der Dienstbezüge)
- $\mathcal{L}_{\mathcal{A}}$ drei Jahre, hiervon ein Jahr freigestellt (3 Jahre mit 2/3 der Dienstbezüge)
- $\Box$ vier Jahre, hiervon ein Jahr freigestellt (4 Jahre mit 3/4 der Dienstbezüge)
- fünf Jahre, hiervon ein Jahr freigestellt (5 Jahre mit 4/5 der Dienstbezüge)
- $\Box$ sechs Jahre, hiervon ein Jahr freigestellt (6 Jahre mit 5/6 der Dienstbezüge)
- $\Box$ sieben Jahre, hiervon ein Jahr freigestellt (7 Jahre mit 6/7 der Dienstbezüge)

Vordruck Teilz\_§\_59\_MBG MBWFK/Keu0803

NBI.MBF.Schl.-H. 2006

# Höhe der gewünschten - zu unterrichtenden - Stundenzahl<sup>1</sup>

Die Vergütung (Teilzeitbescheid) richtet sich dabei nach dem gewählten Sabbatiahr-Modell.

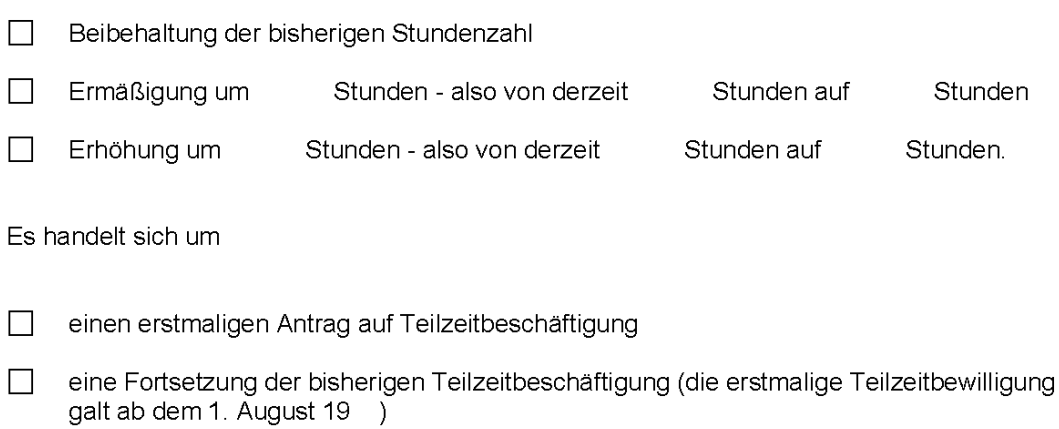

Ich unterrichte zurzeit folgende Fächer:

Ich erkläre, dass ich während der Dauer des Bewilligungszeitraumes auf die Ausübung entgeltlicher Nebentätigkeiten verzichte und dass ich entgeltliche Tätigkeiten nach § 11 BAT i.V.m. § 82 (1) LBG nur in dem Umfang ausüben werde, wie ich sie bei Vollzeitbeschäftigung ohne Verletzung dienstlicher Pflichten ausüben könnte.

Ich bin darüber unterrichtet, dass ich grundsätzlich die anfallenden teilbaren außerunterrichtlichen Aufgaben (wie z.B. Schulverwaltungsaufgaben, Elternbetreuung, Schulfeste, Betreuung von Betriebspraktika usw.) ohne besondere Vergütung mit zu übernehmen habe. Die nichtteilbaren Aufgaben der Konferenzen und Fortbildungsveranstaltungen sind ohne besondere Vergütung oder Entlastung im vollen Umfang wahrzunehmen

Von dem Merkblatt für Arbeitnehmerinnen und Arbeitnehmer für eine Teilzeitbeschäftigung in Form eines Sabbatjahres, das im Nachrichtenblatt Schleswig-Holstein veröffentlicht ist, habe ich Kenntnis genommen.

**Datum** 

**Unterschrift** 

<sup>&</sup>lt;sup>1</sup>Bitte von der allgemeinen regelmäßigen (ggf. als Teilzeitbeschäftigung bewilligten) Pflichtstundenzahl ausgehen! Die Vorgriffsstunde sowie Ermäßigungen für Schwerbehinderte oder aus gesundheitlichen Gründen oder aus anderen Gründen (Ausgleichsstunden) bleiben hier außer Betracht.

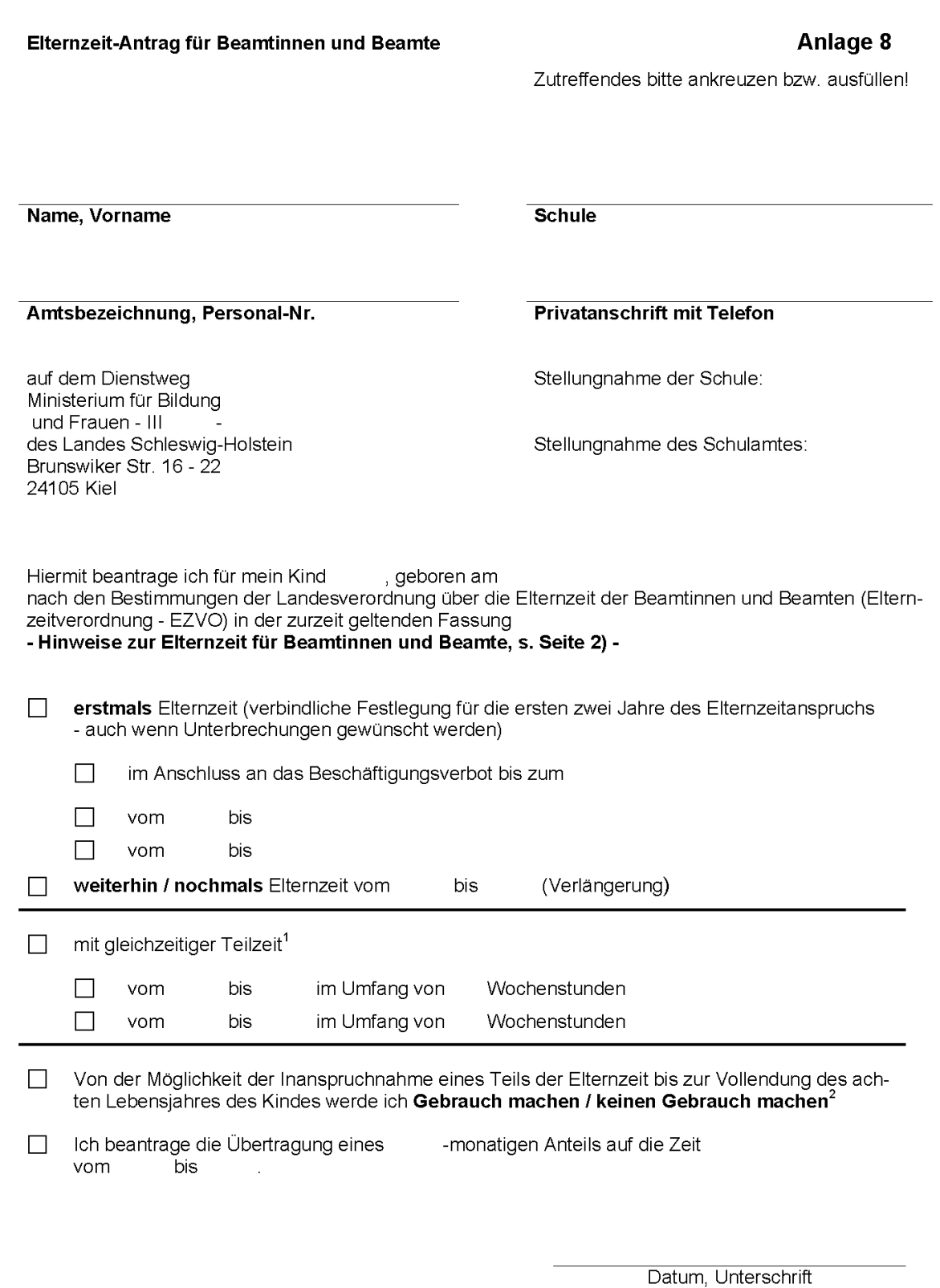

 $^4$ mindestens 30 v.H. der regelmäßigen Arbeitszeit, höchstens 18 Wochenstunden  $^2$  Nichtzutreffendes bitte streichen

# Hinweise zur Elternzeit für Beamtinnen und Beamte

Nach § 1 Elternzeitverordnung haben Beamtinnen und Beamte Anspruch auf Elternzeit ohne Dienstbezüge, wenn sie mit einem Kind, für das ihnen die Personensorge zusteht, in einem Haushalt leben und dieses Kind selbst betreuen und erziehen. Der Anspruch auf Elternzeit besteht bis zur Vollendung des dritten Lebensjahres eines Kindes; ein Anteil von bis zu zwölf Monaten ist auf die Zeit bis zur Vollendung des achten Lebensjahres übertragbar, wenn zwingende dienstliche Gründe nicht entgegen stehen. Die Elternzeit kann, auch anteilig, von jedem Elternteil allein oder von beiden Elternteilen gemeinsam genommen werden, dies gilt auch für Ehegatten, Lebenspartnerinnen, Lebenspartner und die Berechtigten nach § 15 Abs. 1 Satz 1 Nr. 1 Buchst. c des Bundeserziehungsgeldgesetzes.

Die Elternzeit ist spätestens acht Wochen vor dem Zeitpunkt, von dem ab sie in Anspruch genommen werden soll, zu beantragen. Bei Inanspruchnahme der Elternzeit direkt nach Ablauf der Mutterschutzfrist beträgt dieser Zeitraum sechs Wochen. Gleichzeitig hat die Beamtin/der Beamte zu erklären, für welche Zeiten innerhalb von zwei Jahren sie/er die Elternzeit nehmen will. Die Elternzeit darf auf zwei Zeitabschnitte verteilt werden. Der entsprechende Antrag ist unter Verwendung des Formulars "Elternzeit-Antrag für Beamtinnen und Beamte" auf dem Dienstweg zu stellen.

Eine vorzeitige Beendigung der Elternzeit ist nur mit vorheriger Zustimmung des Dienstherrn möglich.

Während der Elternzeit ist Beamtinnen und Beamten auf Antrag eine Teilzeitbeschäftigung für jeden Elternteil, der Elternzeit nimmt, beim selben Dienstherrn mit mindestens 30 % der regelmäßigen Arbeitszeit bis zu 18 Wochenstunden zu bewilligen, wenn zwingende dienstliche Gründe nicht entgegenstehen. Im Übrigen darf während der Elternzeit mit Genehmigung der obersten Dienstbehörde eine Teilzeitbeschäftigung bis zu 30 Stunden wöchentlich als Arbeitnehmerin oder Arbeitnehmer oder als Selbstständige oder Selbstständiger ausgeübt werden.

Nach Ablauf der Elternzeit besteht die Möglichkeit einer Beurlaubung bzw. einer Teilzeitbeschäftigung nach § 88 a Abs. 2 LBG.

Wer mit einem Kind, für das ihm die Personensorge zusteht, in einem Haushalt lebt, dieses Kind selbst betreut und erzieht und keine oder keine volle Erwerbstätigkeit ausübt, hat unter bestimmten Voraussetzungen Anspruch auf Erziehungsgeld. Das Erziehungsgeld muss schriftlich beim örtlich zuständigen Landesamt für soziale Dienste (LAsD) beantragt werden. Der Antrag sollte möglichst bald nach Vorliegen der Antragsvoraussetzungen gestellt werden. Rückwirkend kann das Erziehungsgeld nur für höchstens sechs Monate vor der Antragstellung gezahlt werden. Antragsformulare sind beim LAsD erhältlich.

Wegen weiterer Einzelheiten wird auf die Elternzeitverordnung und das Bundeserziehungsgeldgesetz verwiesen.

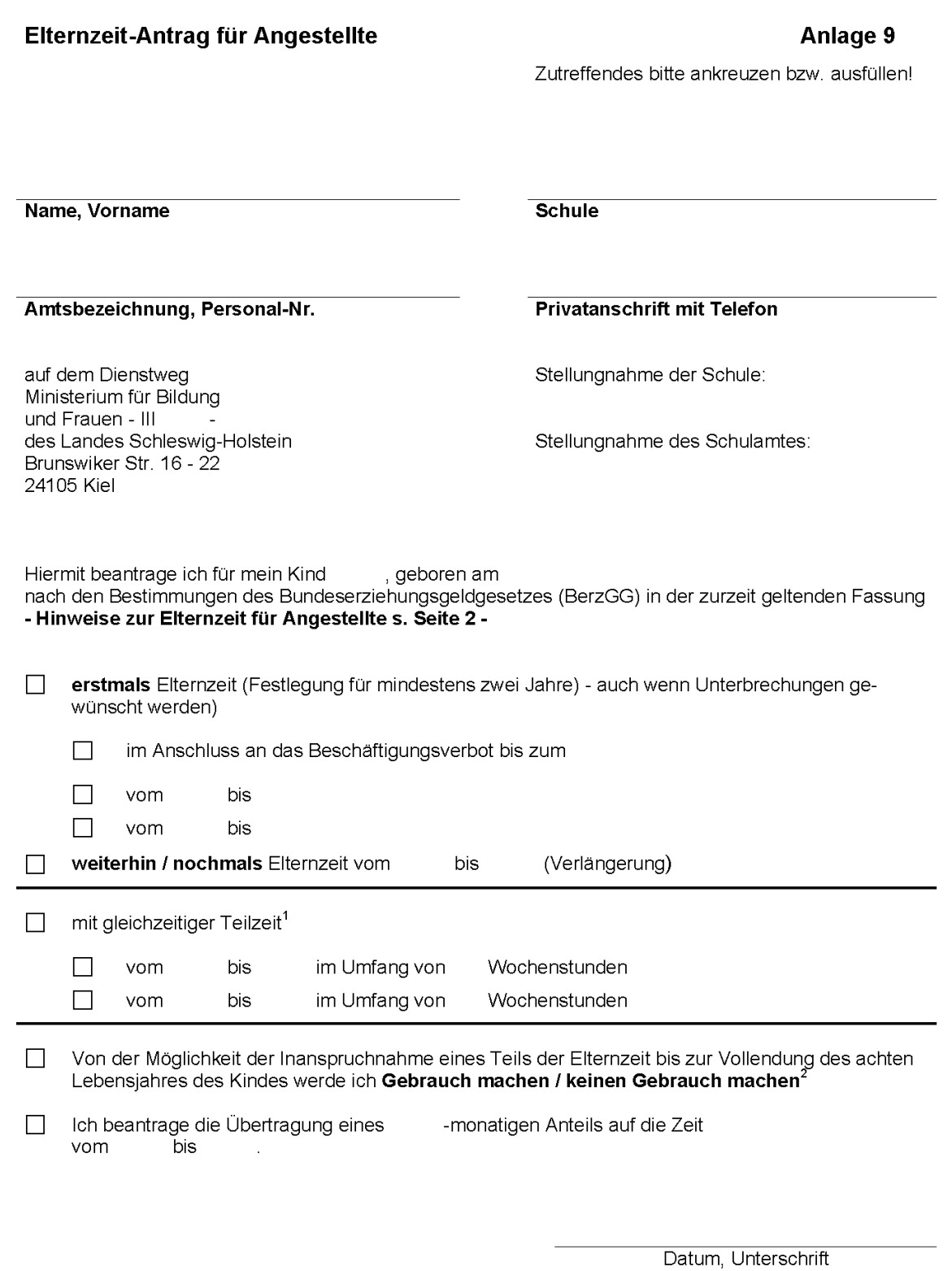

 $^1$ mindestens 30 v.H. der regelmäßigen Arbeitszeit, höchstens 18 Wochenstunden  $^2$  Nichtzutreffendes bitte streichen

# Hinweise zur Elternzeit für Angestellte

Nach § 1 Bundeserziehungsgeldgesetzt haben Lehrkräfte im Angestelltenverhältnis Anspruch auf Elternzeit ohne Vergütung, wenn sie mit einem Kind, für das ihnen die Personensorge zusteht, in einem Haushalt leben und dieses Kind selbst betreuen und erziehen. Der Anspruch auf Elternzeit besteht bis zur Vollendung des dritten Lebensjahres eines Kindes; ein Anteil von bis zu zwölf Monaten ist auf die Zeit bis zur Vollendung des achten Lebensiahres übertragbar, wenn zwingende dienstliche Gründe nicht entgegen stehen. Die Elternzeit kann, auch anteilig, von jedem Elternteil allein oder von beiden Elternteilen gemeinsam genommen werden, dies gilt auch für Ehegatten, Lebenspartnerinnen, Lebenspartner und die Berechtigten nach § 15 Abs. 1 Satz 1 Nr. 1 Buchst. c des Bundeserziehungsgeldgesetzes.

Die Elternzeit ist spätestens acht Wochen vor dem Zeitpunkt, von dem ab sie in Anspruch genommen werden soll, zu beantragen. Bei Inanspruchnahme der Elternzeit direkt nach Ablauf der Mutterschutzfrist beträgt dieser Zeitraum sechs Wochen. Gleichzeitig hat die Lehrkraft im Angestelltenverhältnis zu erklären, für welche Zeiten innerhalb von zwei Jahren sie die Elternzeit nehmen will. Die Elternzeit darf auf zwei Zeitabschnitte verteilt werden. Der entsprechende Antrag ist unter Verwendung des Formulars "Elternzeit-Antrag für Angestellte" auf dem Dienstweg zu stellen.

Eine vorzeitige Beendigung der Elternzeit ist nur mit vorheriger Zustimmung des Dienstherrn möglich.

Während der Elternzeit ist Lehrkräften im Angestelltenverhältnis auf Antrag eine Teilzeitbeschäftigung für jeden Elternteil, der Elternzeit nimmt, beim selben Dienstherrn bis zu 18 Wochenstunden zu bewilligen, wenn zwingende dienstliche Gründe nicht entgegenstehen. Im Übrigen darf während der Elternzeit mit Genehmigung der obersten Dienstbehörde eine Teilzeitbeschäftigung bis zu 30 Stunden wöchentlich als Arbeitnehmerin oder Arbeitnehmer oder als Selbstständige oder Selbstständiger ausgeübt werden.

Nach Ablauf der Elternzeit besteht die Möglichkeit einer Beurlaubung bzw. einer Teilzeitbeschäftigung nach SS 50 Abs. 1 und 15 b Abs. 1 BAT.

Wer mit einem Kind, für das ihm die Personensorge zusteht, in einem Haushalt lebt, dieses Kind selbst betreut und erzieht und keine oder keine volle Erwerbstätigkeit ausübt, hat unter bestimmten Voraussetzungen Anspruch auf Erziehungsgeld. Das Erziehungsgeld muss schriftlich beim örtlich zuständigen Landesamt für soziale Dienste (LAsD) beantragt werden. Der Antrag sollte möglichst bald nach Vorliegen der Antragsvoraussetzungen gestellt werden. Rückwirkend kann das Erziehungsgeld nur für höchstens sechs Monate vor der Antragstellung gezahlt werden. Antragsformulare sind beim LAsD erhältlich.

Wegen weiterer Einzelheiten wird auf das Bundeserziehungsgeldgesetz verwiesen.

Anlage 10

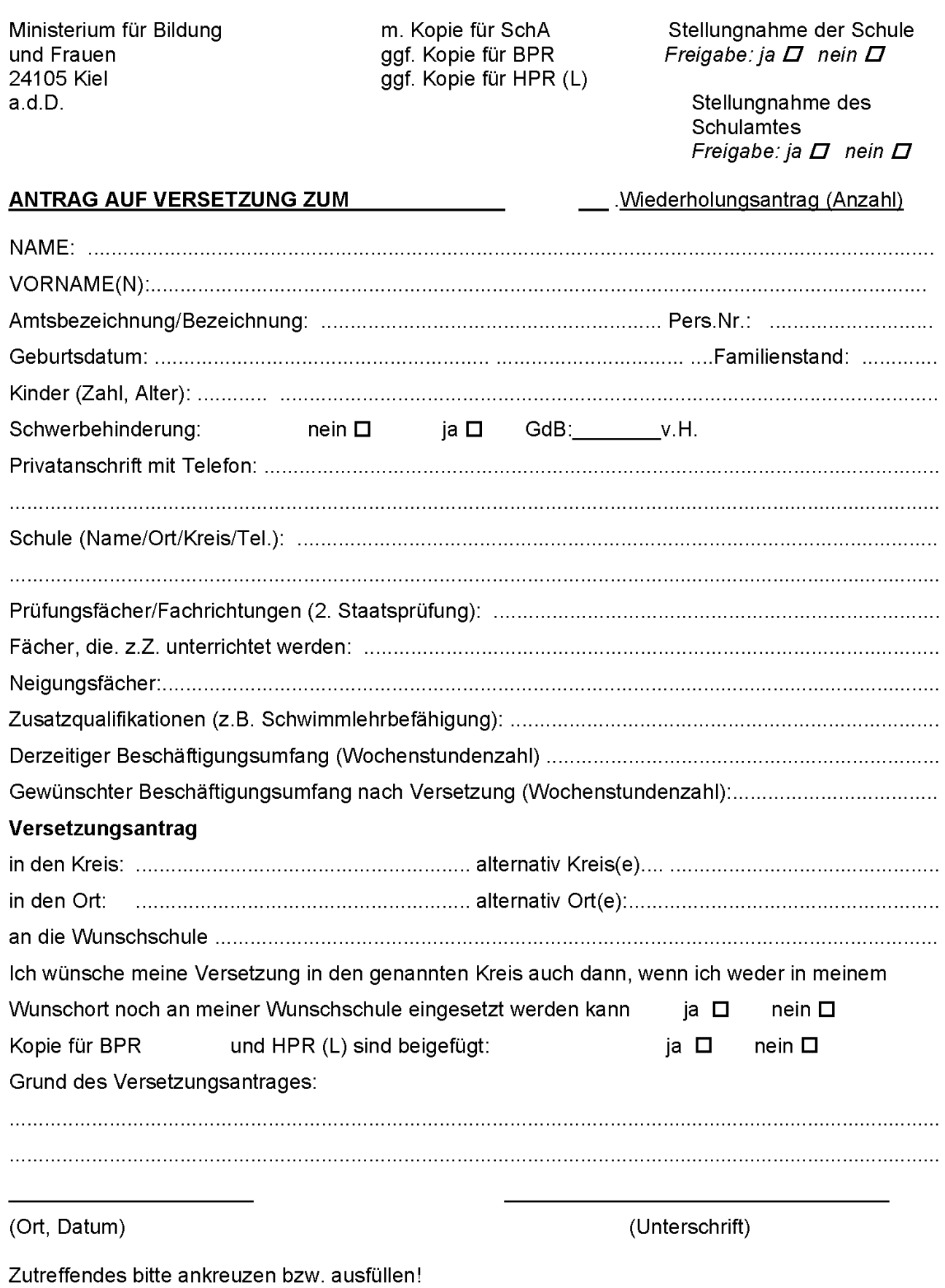

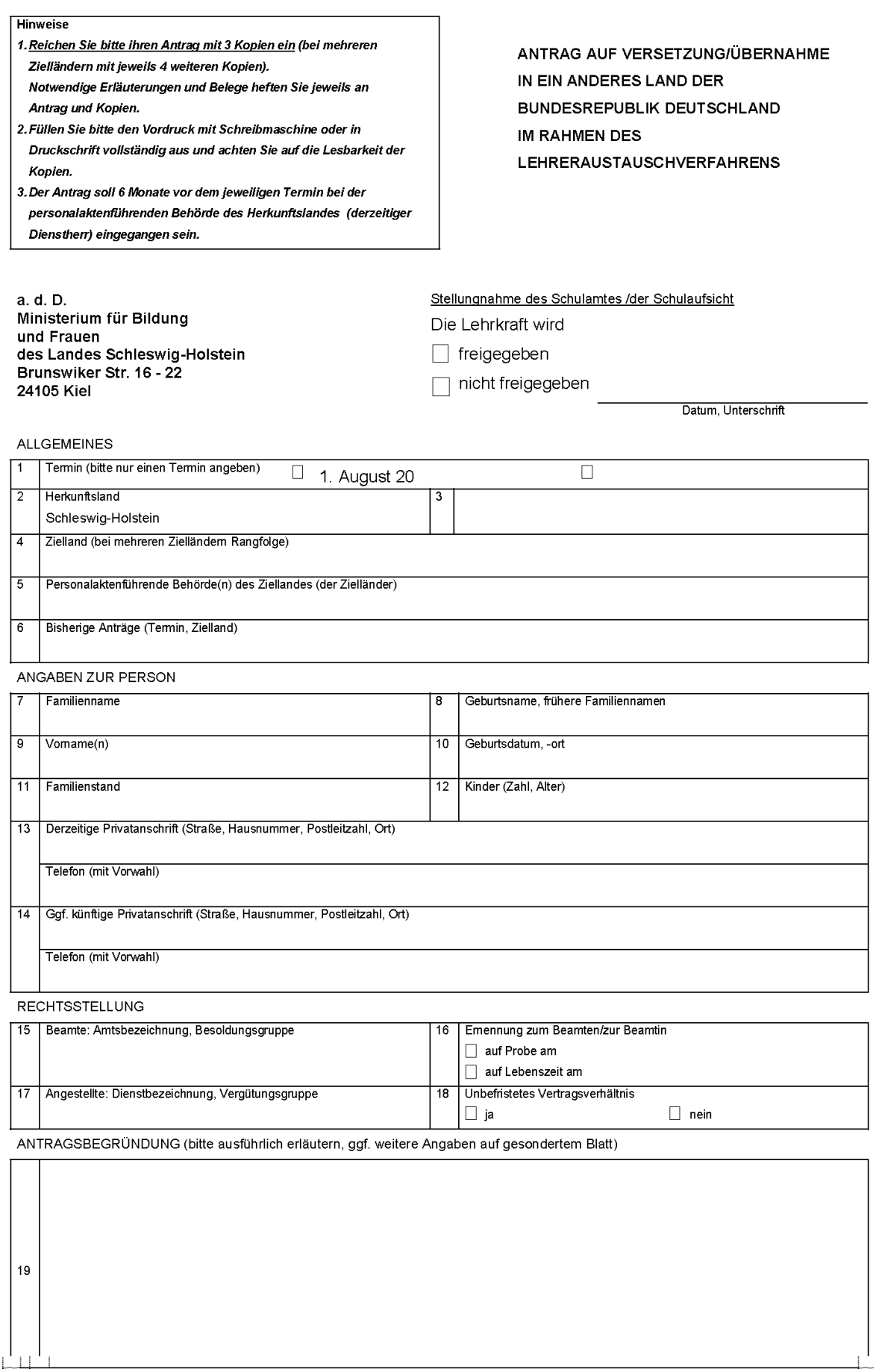

### AUSBILDUNG

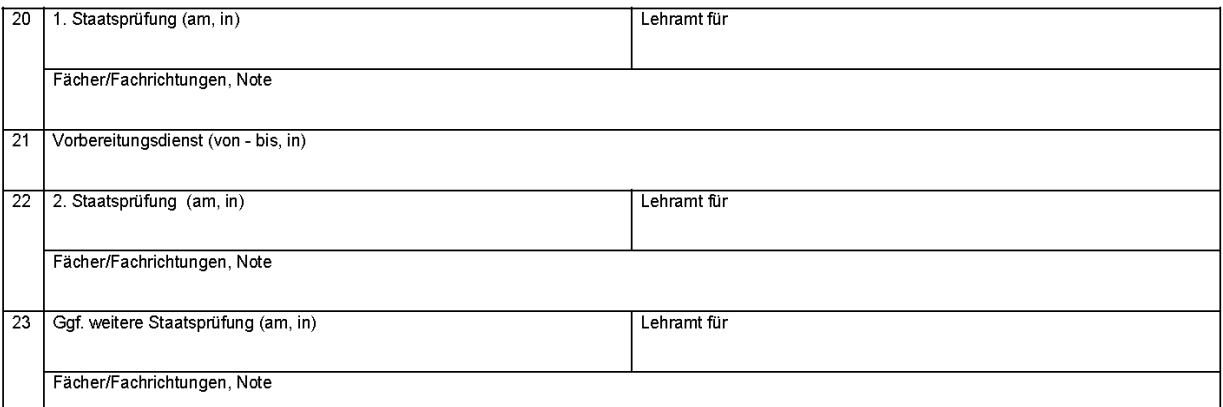

# ANGABEN ZUR BESCHÄFTIGUNG

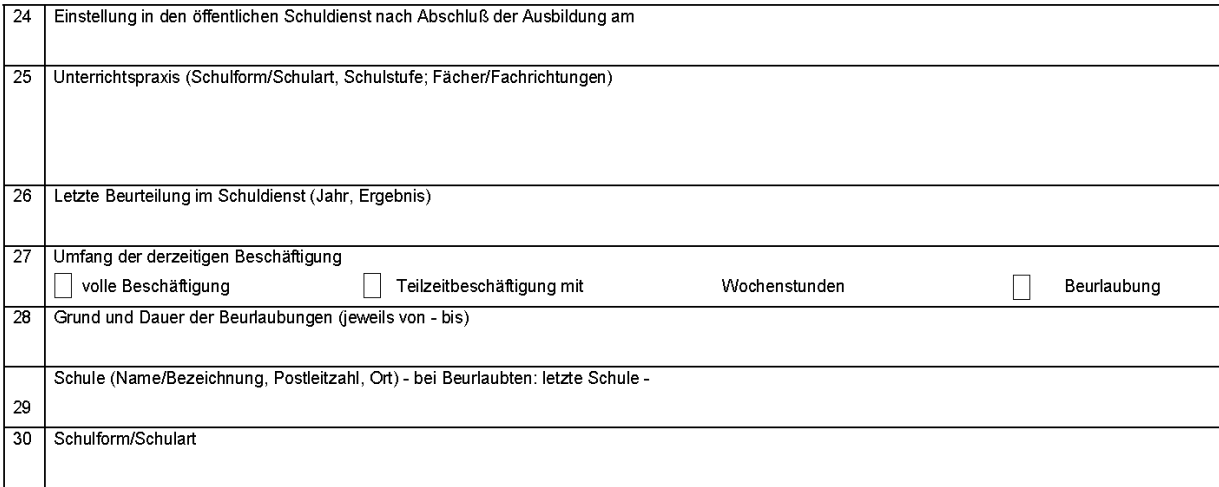

### EINSATZWÜNSCHE IM ZIELLAND

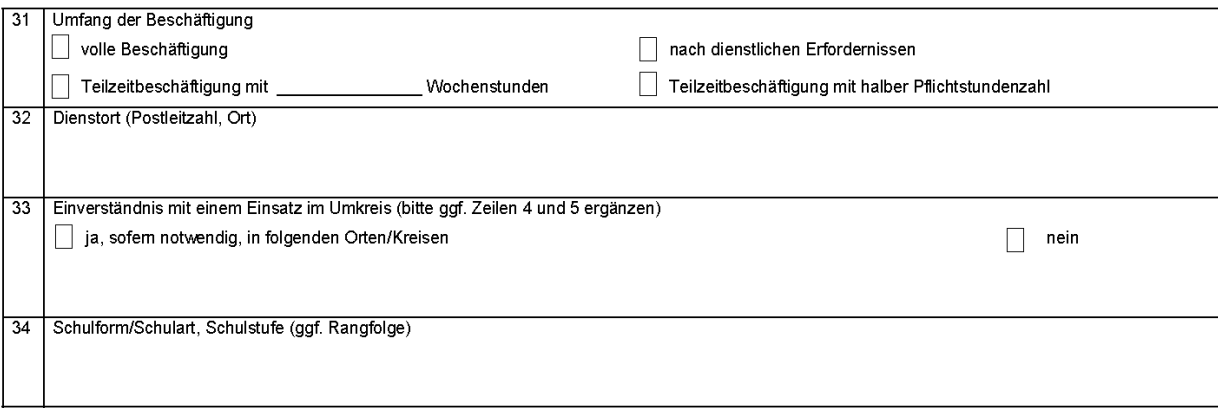

Es wird darauf hingewiesen, dass ohne die geforderten Angaben die Bearbeitung des Antrags nicht möglich ist. Ich bin damit einverstanden, dass meine Personalakten der zuständigen Behörde des Ziellandes zur Einsichtnahme übersandt werden.

Ich nehme zur Kenntnis, dass eine besoldungs- bzw. vergütungsrechtliche Neuzuordnung (evtl. Rückstufung) entsprechend den Vorschriften des Ziellandes erforderlich werden kann.

- Ich versichere, dass
- die vorstehenden Angaben vollständig und richtig sind
- ich den Dienst im Falle einer Versetzung/Übernahme auch bei einer bisherigen Beurlaubung zum Zeitpunkt des Wirksamwerdens aufnehmen werde.

Ort, Datum

Unterschrift

# *Ausländische Fremdsprachenassistentinnen und -assistenten an Schulen in Schleswig-Holstein*

Bekanntmachung des Ministeriums für Bildung und Frauen vom 14. September 2006 – III 323

Im Schuljahr 2007/08 können voraussichtlich wieder Fremdsprachenassistentinnen und -assistenten in begrenztem Umfang an Schulen des Landes eingesetzt werden. Bei Interesse an der Zuweisung eines ausländischen Fremdsprachenassistenten (FSA) muss ein entsprechender Antrag bis zum 31. Januar 2007 an das Bildungsministerium gerichtet werden. Das Antragsformular ist im Internet unter www.internationale-begegnungen.de (> Fremdsprachenassistentinnen/-assistenten > ausl. Fremdsprachenassistenten) eingestellt. Mit dem Antrag verpflichtet sich die Schule gleichzeitig, der/dem FSA sowohl hinreichende Hilfestellung und Betreuung zu gewährleisten als auch für eine Unterbringung zu sorgen. Die/der FSA sollte über den fremdsprachlichen Bereich hinaus in möglichst viele (Schul-) Aktivitäten einbezogen werden, damit beide Seiten aus dem Einsatz Nutzen ziehen können.

Über die Zuweisungen wird voraussichtlich im 2. Quartal 2007 entschieden.

# *Verfolgung der auf das Land Schleswig-Holstein übergegangenen Schadensersatzansprüche im Falle der Verletzung oder Tötung von Beschäftigten, Empfängern von Versorgungsbezügen und deren Angehörigen\*) (nichtamtliche Bekanntmachung)*

Bekanntmachung des Finanzministeriums vom 10. Juli 2006 – VI 114 (siehe Amtsblatt Schl.-H. 2006 S. 630)

Bezug: Erlass des Finanzministeriums vom 17. Oktober 2005 (Amtsblatt Schl.-H. 2005 S. 962)

# An alle Landesbehörden

Die Ersatzansprüche des Landes aus Forderungsübergang werden mit Wirkung vom 1. August 2006 nicht mehr im Finanzministerium, sondern im bisherigen Umfang vom Landesbesoldungsamt Schleswig-Holstein bearbeitet.

Die nach meinem Erlass vom 17. Oktober 2005 zur Verfolgung der Schadensersatzansprüche erforderlichen Unterlagen bitte ich ab dem genannten Zeitpunkt dem Landesbesoldungsamt zuzuleiten.

\*) Ändert Erlass vom 17. Oktober 2005 und Bekanntmachung im NBl. MBF. Schl.-H. 2005 Seite 309

# Ausschreibung der Funktionsstellen

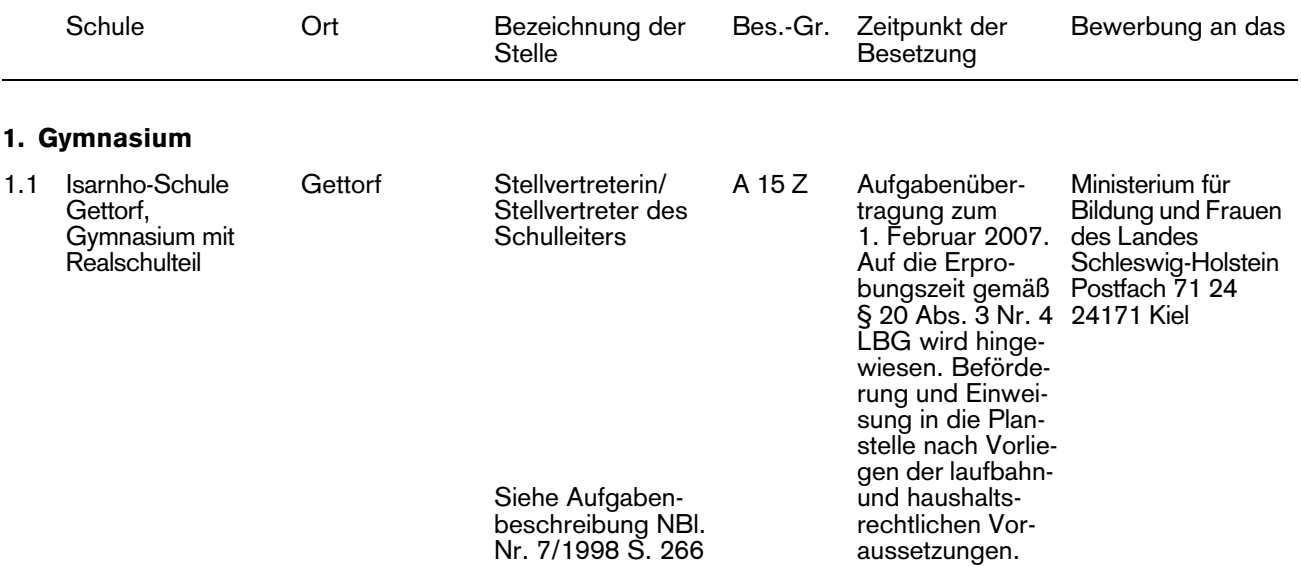

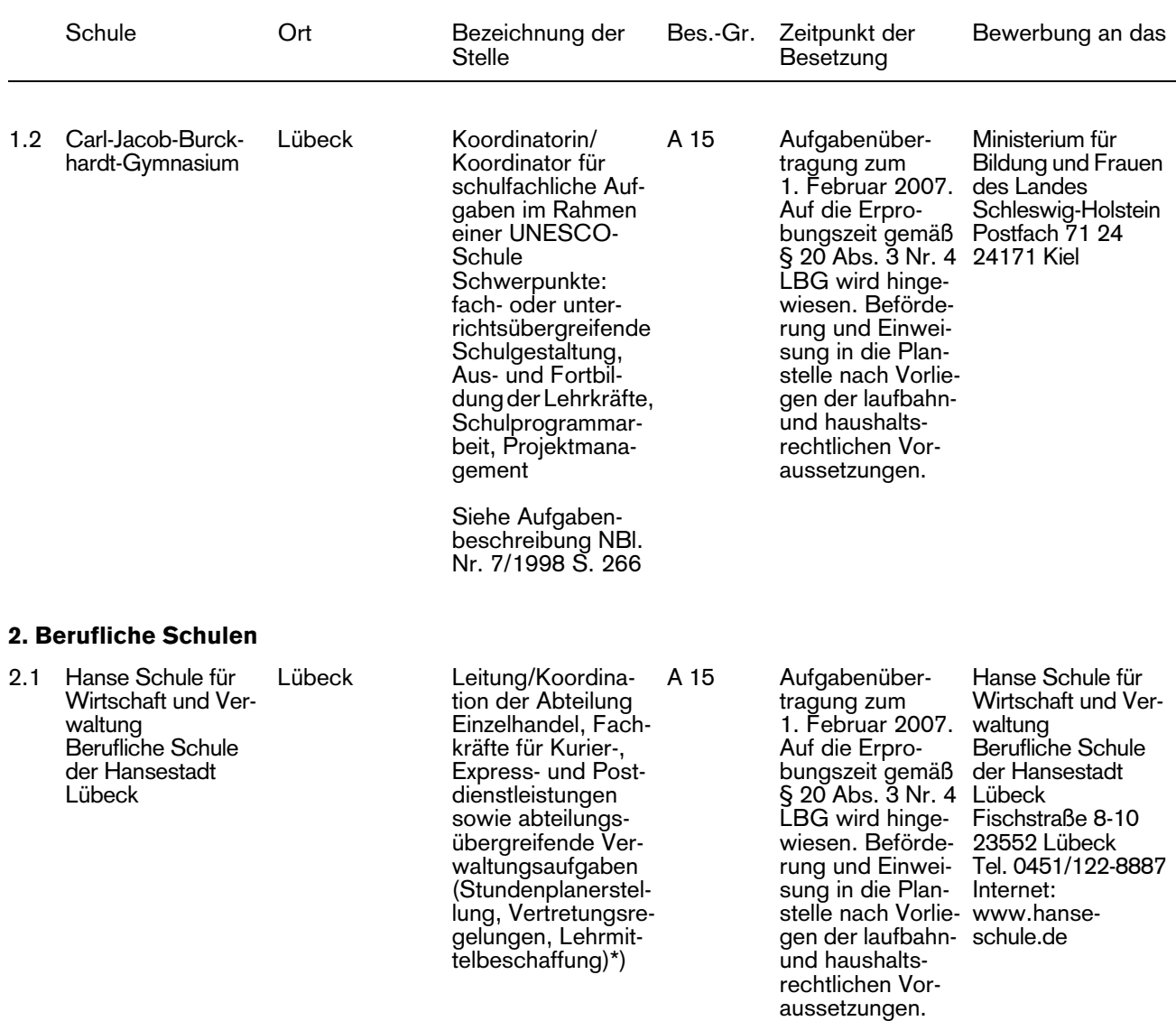

\*) Interessierte Bewerberinnen und Bewerber können das spezielle Anforderungsprofil dieser Stelle bei der Hanse Schule für Wirtschaft und Verwaltung, Berufliche Schule der Hansestadt Lübeck, Fischstraße 8-10, 23552 Lübeck anfordern. Lehrkräfte im Angestelltenverhältnis müssen die fachlichen und pädagogischen (ausbildungs- und prüfungsmäßigen) Voraussetzungen für die Einstellung in das Beamtenverhältnis (Studienrätin/Studienrat) erfüllen.

# Ausschreibung der Schulleiterstellen

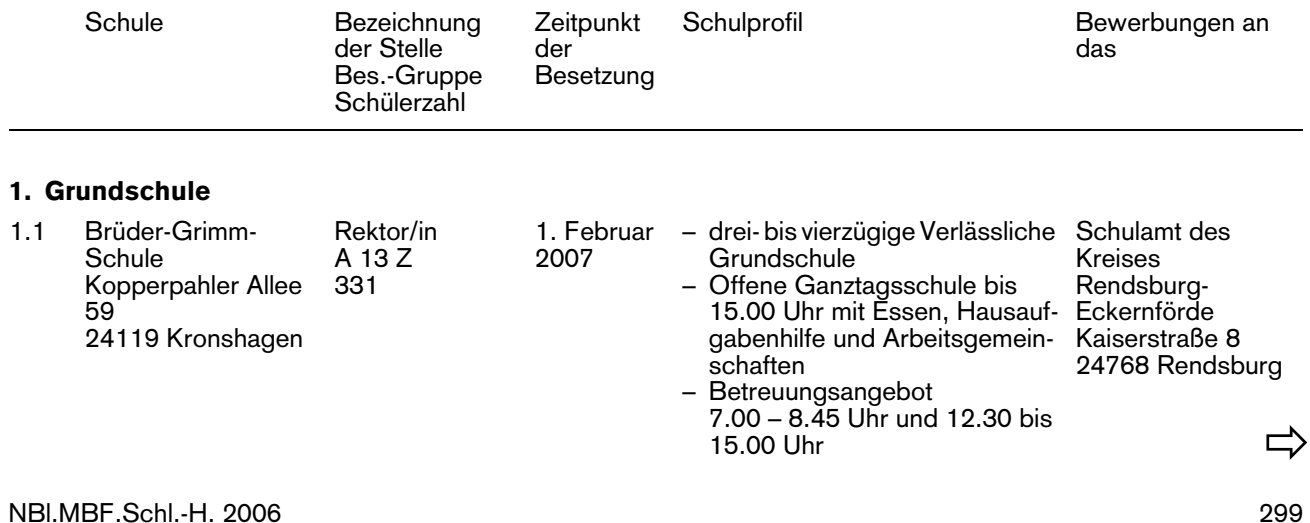

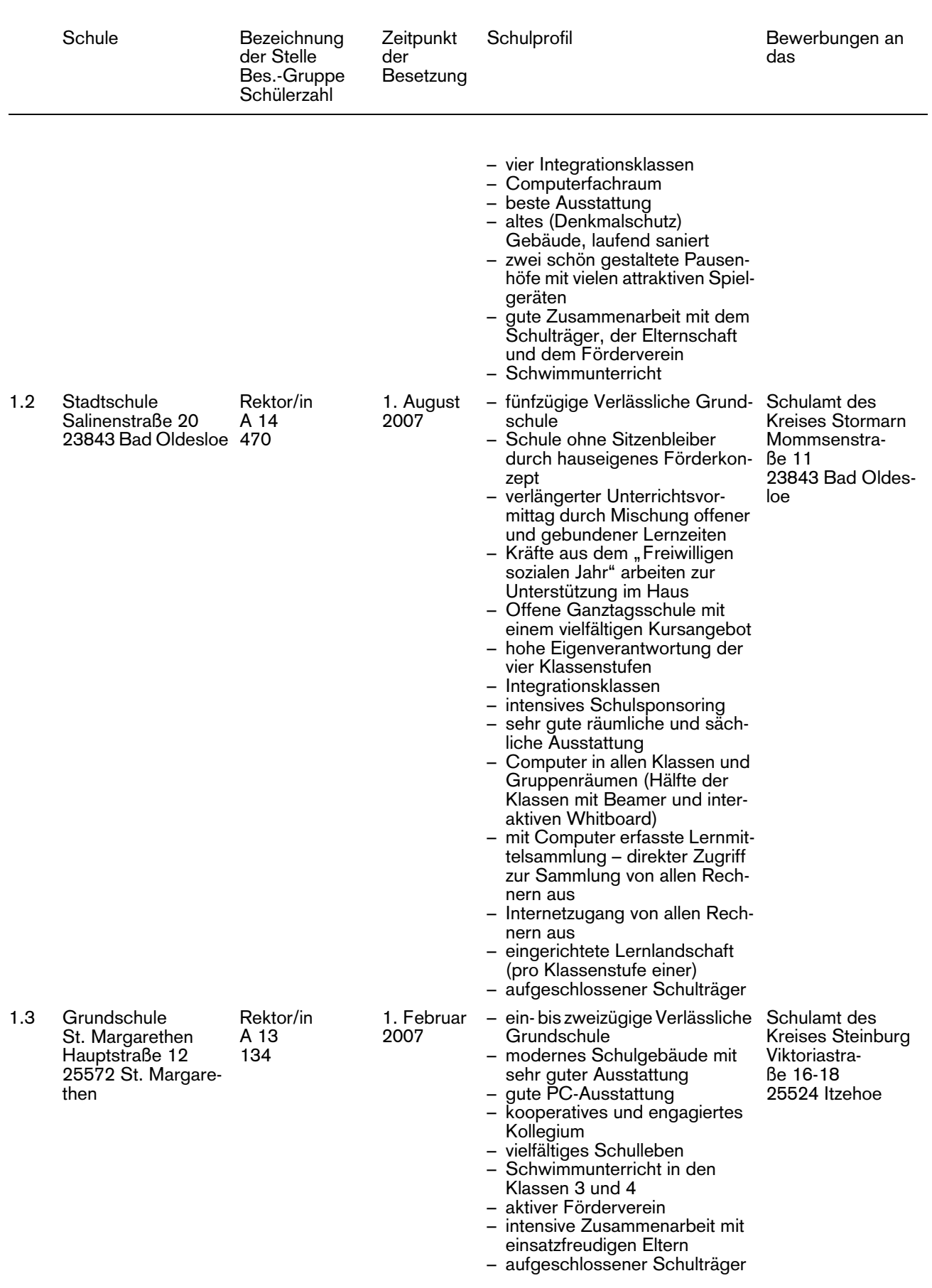

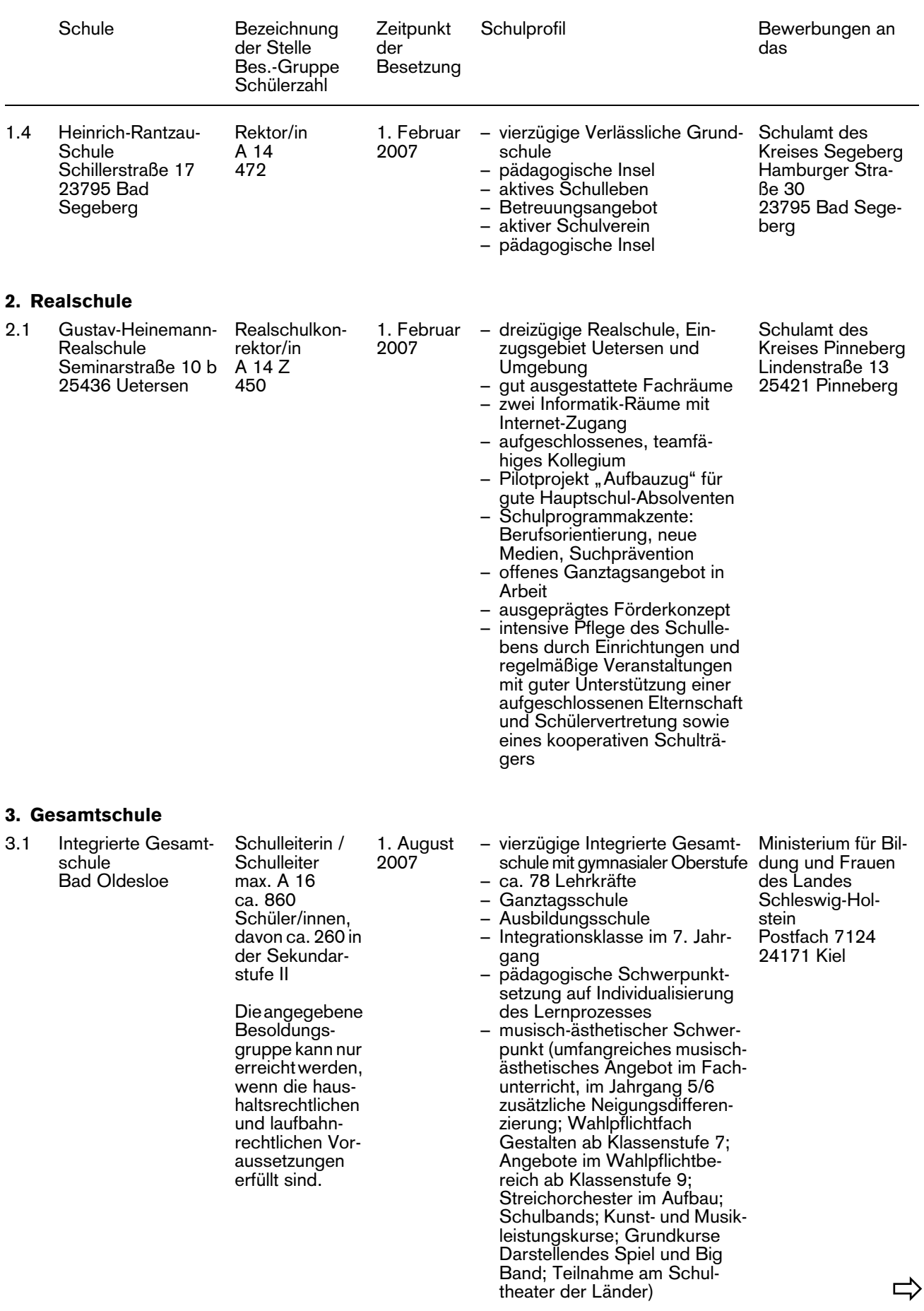

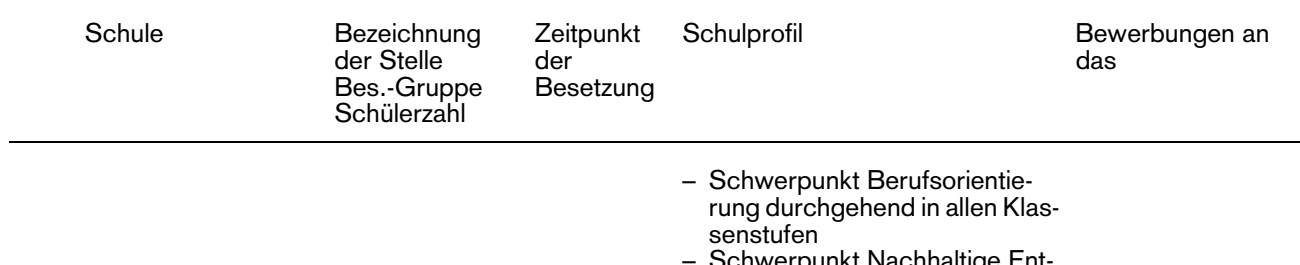

– Schwerpunkt Nachhaltige Entwicklung, Verbindung der pädagogischen Anliegen und des Prinzips der Nachhaltigkeit im Projekt "Schamane" (Schule als multimedialer Ausgangspunkt einer nachhaltigen Entwicklung)

# Allgemeine Hinweise

Bei Interesse an einer Bewerbung um eine Schulleiterstelle im Bereich der Grund-, Haupt-, Sonder- und Realschulen können ein detailliertes Schulprofil bei der Schule und "Hinweise zur Anfertigung und zum Verfahren der dienstlichen Beurteilung" im Referat III 30, Brunswiker Straße 16-22, 24105 Kiel angefordert werden.

Bewerbungen sind mit einer tabellarischen Darstellung des beruflichen Werdegangs und Lichtbild innerhalb eines Monats nach Erscheinen des Nachrichtenblattes vorzulegen. Bewerberinnen und Bewerber, die sich bereits im Landesdienst befinden, haben ihre Bewerbung auf dem Dienstweg vorzulegen.

Die Landesregierung fordert ausdrücklich Frauen auf, sich zu bewerben. Bei gleichwertiger Eignung, Befähigung und fachlicher Leistung werden Frauen im Rahmen der gesetzlichen Möglichkeiten bevorzugt berücksichtigt.

Die Landesregierung setzt sich für die Beschäftigung schwerbehinderter Menschen ein. Daher werden schwerbehinderte Bewerberinnen und Bewerber bei entsprechender Eignung bevorzugt berücksichtigt.

Bei der Besetzung von Schulleiterstellen dürfen Bewerberinnen und Bewerber der betroffenen Schule gemäß § 89 Abs. 2 Satz 3 SchulG nur berücksichtigt werden, wenn besondere Gründe dafür vorliegen.

Richtet sich die Zuordnung einer Stelle zu einer Besoldungsgruppe nach der Schülerzahl, ist die endgültige Einstufung von der Entwicklung dieser Zahl abhängig. Maßgeblich ist die im Haushaltsplan ausgewiesene Planstelle / Stelle. Daneben müssen die laufbahnrechtlichen Voraussetzungen erfüllt sein.

Gemäß § 49 Mitbestimmungsgesetz Schleswig-Holstein (MBG Schl.-H.) werden die Schulleiterwahlvorschläge mit dem Hauptpersonalrat (Lehrer) erörtert, gegebenenfalls wird die Hauptschwerbehindertenvertretung beteiligt.

Die Einsichtnahme des Personalrates in Bewerbungsunterlagen richtet sich nach § 49 Abs. 2 Satz 1 und 2 MBG Schl.-H. Dienstliche Beurteilungen sind dem Personalrat auf Verlangen der Beschäftigten gemäß § 49 Abs. 3

Satz 2 MBG Schl.-H. zugänglich zu machen. Auf das Antragsrecht nach § 51 Abs. 4 MBG Schl.-H. wird hiermit hingewiesen.

Eine Schulleiterstelle wird erneut ausgeschrieben, wenn nach der ersten Ausschreibung keine Bewerbung beziehungsweise eine nicht ausreichende Zahl qualifizierter Bewerbungen vorliegt.

Schulleiterstellen mit einer Besoldungsgruppe unterhalb A 16 werden in der Regel für zwei Jahre im Beamtenverhältnis auf Probe vergeben (§ 20 a LBG). Schulleiterstellen mit der Besoldungsgruppe A 16 werden für fünf Jahre im Beamtenverhältnis auf Zeit vergeben (§ 20 b LBG). Für alle anderen Funktionsstellen im Schulbereich wird eine Erprobungszeit von einem Jahr festgesetzt (§ 20 Abs. 3 Nr. 4 LBG).

Die Aufgabenübertragung bei den Konrektorenstellen für Grund-, Haupt-, Sonder- und Realschulen erfolgt zum angegebenen Termin. Auf die Erprobungszeit gem. § 20 Abs. 3 Nr. 4 LBG wird hingewiesen. Beförderung und Einweisung in die Planstelle erfolgen nach Vorliegen der laufbahn- und haushaltsrechtlichen Voraussetzungen.

# **Hinweis des Instituts für Qualitätsentwicklung an Schulen Schleswig-Holstein (IQSH):**

Die aktuellen Stellenausschreibungen des IQSH werden jeweils freitags (wöchentlich) im Internet veröffentlicht unter www.iqsh.de sowie www.lernnetz-sh.de.

# *Ministerium für Bildung und Frauen*

Im Ministerium für Bildung und Frauen des Landes Schleswig-Holstein ist zum 1. Februar 2007 in der Abteilung III 3 (Allgemein bildende Schulen, Qualitätsentwicklung, Prüfungsamt)

# die Stelle einer abgeordneten Lehrkraft bis zur Besoldungsgruppe A 14 BBesO

für die Dauer von zwei Jahren zu besetzen. Die Lehrkraft soll die Befähigung für die Laufbahn der Studienräte an Gymnasien haben.

Erwartet wird Interesse an schulbezogenen und allgemeinen Arbeitsabläufen der Schulverwaltung.

Zu den Aufgaben gehören u. a. Einzelfragen der gymnasialen Oberstufe, die Geschäftsführung bei der Einführung des verkürzten Bildungsganges (G8), der neuen Schulartordnung für die Gymnasien, der neuen Oberstufen- und Abiturprüfungsverordnung mit Zentralabitur und Mitarbeit an weiteren Vorhaben der Qualitätssicherung und -entwicklung an Gymnasien.

Gesucht wird eine interessierte Lehrkraft mit Bereitschaft zur selbstständigen Arbeit und Teamfähigkeit. Kenntnisse moderner Informations- und Kommunikationstechnik sind erforderlich.

Die Landesregierung setzt sich für die Beschäftigung von Menschen mit Behinderungen ein. Daher werden schwerbehinderte Bewerberinnen und Bewerber bei entsprechender Eignung bevorzugt berücksichtigt.

Bewerbungen mit Angabe bisheriger Tätigkeiten richten Sie bitte innerhalb eines Monats nach Erscheinen des Nachrichtenblattes an das Personalreferat des Ministeriums für Bildung und Frauen (III 111), Brunswiker Straße 16-22, 24105 Kiel.

# *Goethe-Institut e.V.*

Das Goethe-Institut e.V. sucht im Rahmen seiner Spracharbeit im Ausland zum 1. September 2007 – befristet bis zum 31. Juli 2010 mit der Option der Verlängerung

# je eine Expertin/einen Experten für Unterricht

a) für den Einsatz in Schweden. Die Stelle ist dem Goethe-Institut in Stockholm zugeordnet. Die Tätigkeit findet in Abstimmung mit der Leitung der Spracharbeit des Goethe-Instituts statt.

Aufgaben:

- Regionale und überregionale Fortbildung für Deutschlehrkräfte der Sekundarstufen I und II sowie für Aus- und Fortbilder. Inhalte: Landeskunde, Methodik/Didaktik, Kultur, Literatur
- Erstellung von Fortbildungsmodulen für Fortbilder
- Planung und Durchführung von Maßnahmen der Deutschlehrerfortbildung (regional und überregional)
- Beratung von Erziehungsbehörden und anderen für den Deutschunterricht relevanten Partnern und Institutionen in allen Fragen, die den fremd- und fachsprachlichen Deutschunterricht betreffen (Curricula, Unterrichtsorganisation, Methodik-Didaktik, Linguistik, Literatur und Landeskunde einschließlich sprachpolitischer Fragen). In diesem Zusammenhang bei Bedarf Beratung der Lehrkräfte und Erteilung von Modellunterricht.
- Durchführung von Werbemaßnahmen zur Förderung des Faches Deutsch (z.B. Wettbewerbe,

Tage der deutschen Sprache an Schulen, Herausgabe von Informationsmaterialien)

– Lehrmittelversorgung für die Partner in der schulischen Zusammenarbeit; Vergabe von Lehrmittelspenden

Anforderungen:

- Lehrbefähigung Sekundarstufe II (1. und 2. Staatsexamen in einem Fremdsprachenfach) und berufliche Erfahrungen im Bereich Fremdsprachenunterricht
- Ausbildung und Unterrichtspraxis im Fach Deutsch als Fremdsprache
- Aktueller Kenntnisstand zur Methodik/Didaktik von Deutsch als Fremdsprache
- Erfahrung in Fortbildungsdidaktik, Netzwerkarbeit und Multiplikatorenschulung
- Erfahrung im Umgang mit PC und Internet
- Erfahrung im Einsatz elektronischer Medien im Unterricht und in der Lehrerfortbildung
- Bereitschaft zu intensiver Reisetätigkeit
- Fähigkeit zur Teamarbeit
- Bereitschaft zu interkulturellem Lernen
- Gesundheitliche Eignung des Bewerbers/der Bewerberin sowie der mit ausreisenden Familien-
- angehörigen. b) für den Einsatz in USA / Mittlerer Westen. Die Stelle ist dem Goethe-Institut in Chicago zugeordnet. Aufgaben:
	- Durchführung von lokalen und regionalen Fortbildungsveranstaltungen für DaF-Lehrkräfte und Multiplikatoren an Schulen und Universitäten. Inhalte: Methodik/Didaktik, Landeskunde, Literatur und Kultur
	- Fachliche Betreuung von Deutschlehrerinnen und Deutschlehrern im Rahmen von Schulbesuchen und Modellunterricht
	- Zusammenarbeit mit den Zweigstellen des Deutschlehrerverbandes AATG sowie den Erziehungsbehörden im Mittleren Westen
	- Durchführung von Werbemaßnahmen zur Förderung des Faches Deutsch (z.B. Wettbewerbe, Tage der deutschen Sprache an Schulen)
	- Durchführung von Veranstaltungen und Projekten im Bereich Kulturprogramme für Zielgruppen der Spracharbeit (z.B. Kinder- und Jugendtheater, Musik, Ausstellungen)
	- Informations- und Serviceleistungen für Deutschlehrerinnen und Deutschlehrer sowie Deutschlernerinnen und Deutschlerner

# Anforderungen:

- Lehrbefähigung Sekundarstufe II (1. und 2. Staatsexamen in einem Fremdsprachenfach) und berufliche Erfahrungen im Bereich Fremdsprachenunterricht
- Ausbildung und Unterrichtspraxis im Fach Deutsch als Fremdsprache
- Aktueller Kenntnisstand zur Methodik/Didaktik von Deutsch als Fremdsprache
- Erfahrung in Fortbildungsdidaktik, Netzwerkarbeit und Multiplikatorenschulung
- Erfahrung im Umgang mit PC und Internet
- Erfahrung im Einsatz elektronischer Medien im Unterricht und in der Lehrerfortbildung
- Bereitschaft zu intensiver Reisetätigkeit
- Fähigkeit zur Teamarbeit
- Bereitschaft zu interkulturellem Lernen
- Gesundheitliche Eignung des Bewerbers/der Bewerberin sowie der mit ausreisenden Familienangehörigen.
- c) für den Einsatz in Weißrussland. Die Stelle ist dem Goethe-Institut in Minsk zugeordnet.

Aufgaben:

- Regionale und überregionale Fortbildung für Deutschlehrer der Sekundarstufen I und II sowie für Aus- und Fortbilder. Inhalte: Landeskunde, Methodik/Didaktik, Kultur, Literatur
- Erstellung von Fortbildungsmodulen für Fortbilder – Planung und Durchführung von Maßnahmen der
- Deutschlehrerfortbildung (landesweit und regional) – Beratung von Erziehungsbehörden und anderen für den Deutschunterricht relevanten Partnern und Institutionen in allen Fragen, die den fremd- und fachsprachlichen Deutschunterricht betreffen (Curricula, Unterrichtsorganisation, Methodik-Didaktik, Linguistik, Literatur und Landeskunde einschließlich sprachpolitischer Fragen). In diesem Zusammenhang bei Bedarf Beratung der Lehr-
- kräfte und Erteilung von Modellunterricht. – Durchführung von Werbeveranstaltungen und -maßnahmen für den Deutschunterricht an Schulen
- Bekanntmachung und Vergabe von Stipendien sowie Hilfestellung bei der Beantragung von Stipendien für Schülerinnen, Schüler und Lehrkräfte
- Informations- und Serviceleistungen für Deutschlehrkräfte / Deutschlernenden
- Anforderungen:
- Lehrbefähigung Sekundarstufe II (1. und 2. Staatsexamen in einem Fremdsprachenfach) und berufliche Erfahrungen im Bereich Fremdsprachenun-

terricht

- Ausbildung und Unterrichtspraxis im Fach Deutsch als Fremdsprache
- Aktueller Kenntnisstand zur Methodik/Didaktik von Deutsch als Fremdsprache
- Erfahrung in Fortbildungsdidaktik, Netzwerkarbeit und Multiplikatorenschulung
- Erfahrung im Umgang mit PC und Internet
- Erfahrung im Einsatz elektronischer Medien im Unterricht und in der Lehrerfortbildung
- Bereitschaft zu Reisetätigkeit
- Fähigkeit zur Teamarbeit
- Bereitschaft zu interkulturellem Lernen
- Gesundheitliche Eignung des Bewerbers/der Bewerberin sowie der mit ausreisenden Familienangehörigen
- Gute Russischkenntnisse erwünscht.

Für die drei Stellen gilt:

Die Vertragsbedingungen und Vergütung erfolgen auf Basis des Tarifvertrags über befristete Arbeitsverhältnisse von beurlaubten Lehrkräften aus dem Schuldienst und von Experten am Goethe-Institut e. V. vom 10. September 2003.

Weitere Informationen finden Sie auf der Homepage http://www.goethe.de unter der Rubrik "über uns"/Stellenangebote. Bitte richten Sie Ihre schriftliche Bewerbung mit den üblichen Unterlagen bis 15. November 2006 direkt an das Goethe-Institut, Bereich 511, zu Hd. Frau Ismail, Postfach 190419, 80604 München; eine Zweitschrift richten Sie bitte über den Dienstweg an das zuständige Ministerium.